# **Dasar Pemrograman Java**

### Tessy Badriyah, SKom. MT.

http://lecturer.eepis-its.edu/~tessy

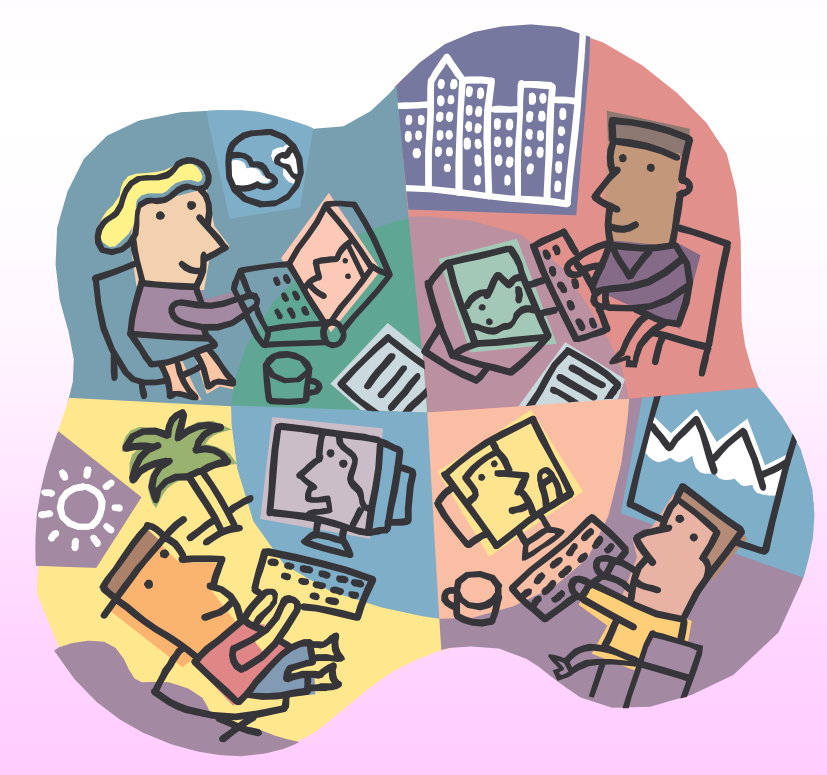

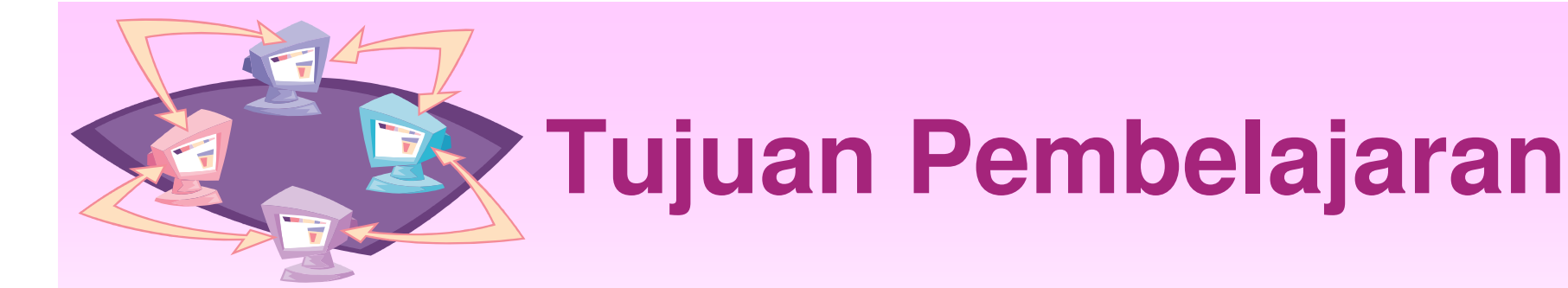

- $\bullet$ Penggunaan Komentar dalam program
- Memahami perbedaan identifier yang valid dan yang tidak valid
- Memahami Keyword pada JAVA
- Memahami 8 tipe data dasar
- Menggunakan nilai literal untuk tipe numerik dan teks
- Memahami istilah variabel primitif dan variabel referensi
- Memahami penggunaan Operator dalam JAVA

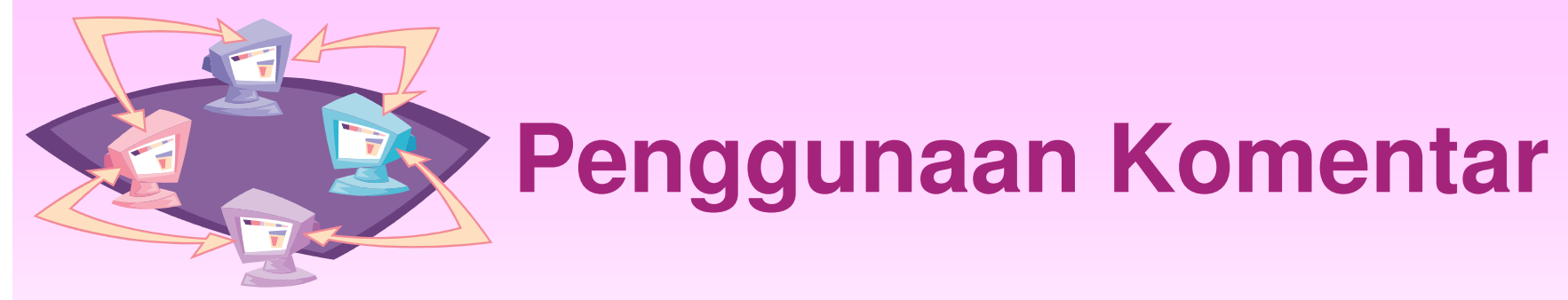

- Komentar digunakan untuk tulisan berupa keterangan dan tidak ikut diproses pada saat program dijalankan
- Komentar digunakan untuk mengingat kembali perintah yang pernah ditulis
- Komentar pada Java menggunakan dua cara :
	- Komentar satu baris
		- // ini adalah komentar satu baris
	- Komentar lebih dari satu bari
		- /\* ini adalah komentar baris pertama dan ini komentar baris kedua

\*/

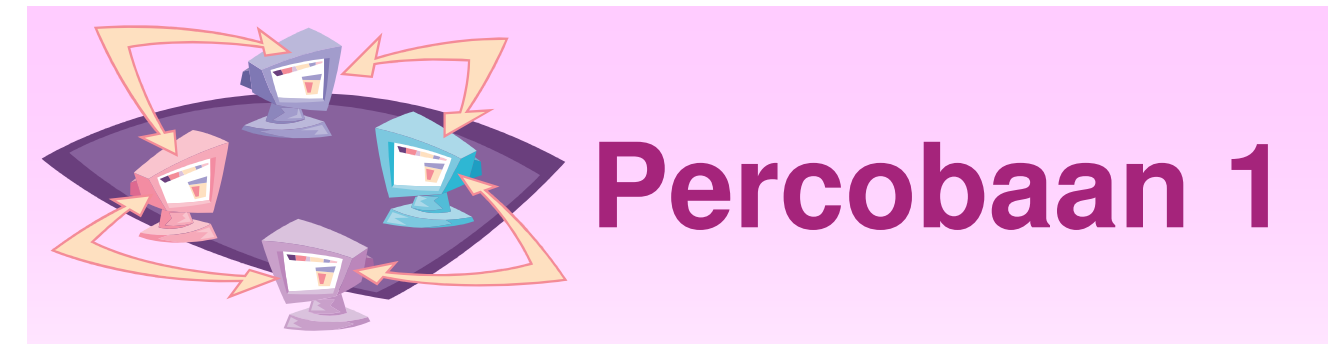

- •Memberi komentar pada program
- • Berikan komentar pada Class Mobil yang dibuat pada bab sebelumnya

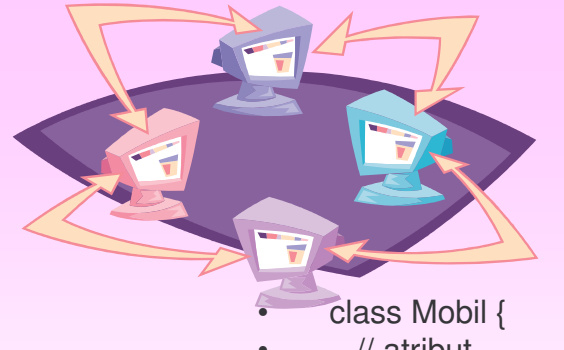

# **Percobaan 1**

- •// atribut
- •String aktifitas;
- •String warna;
- •int kecepatan;
- •// method untuk memeriksa kecepatan
- •• void cekKecepatan() {
- •if (kecepatan==0)
- •aktifitas="parkir";
- • $\bullet$  }
- •// method untuk mencetak atribut
- •void cetakAtribut() {
- •System.out.println("Aktifitas = "+aktifitas);
- •System.out.println("warna  $=$  "+warna);
- •System.out.println("Kecepatan = "+kecepatan);
- • $\bullet$  }
- •public static void main(String [] args) {
- •// membuat obyek baru bernama mobilku
- •Mobil mobilku <sup>=</sup> new Mobil();
- •// memberi nilai awal pada atribut
- •mobilku.kecepatan=0;
- •mobilku.warna="merah";
- •// memeriksa kecepatan
- •mobilku.cekKecepatan();
- •// mencetak atribut
- •mobilku.cetakAtribut();
- • $\bullet$  and  $\}$

•

@2007, Tessy Badriyah, SKom. MT.  $\bullet$  }

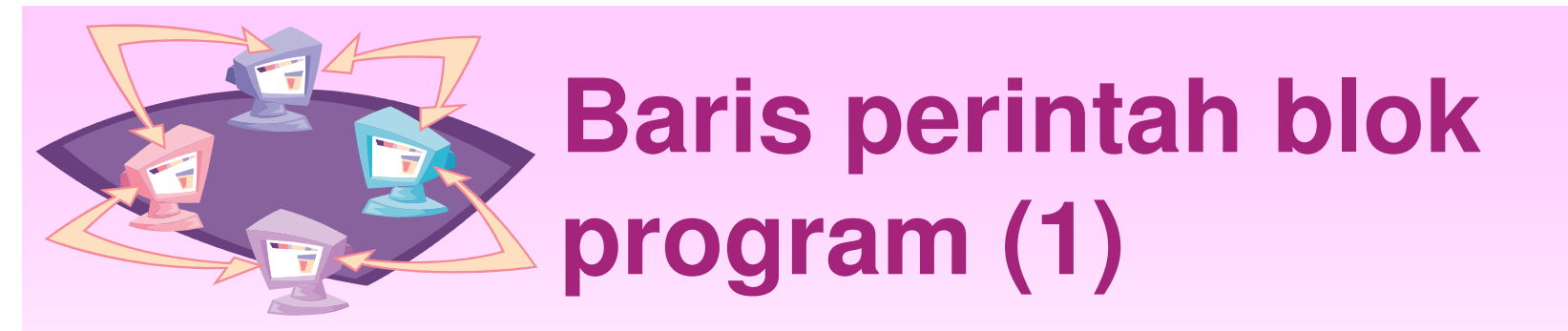

- Baris perintah pada Java selalu diakhiri dengan tanda (;) total = total +  $x$ ;
- Blok adalah kumpulan perintah yang diapit dengan tanda kurung buka { dan kurung tutup } {

```
a = b + c;
   a = a + 1;
}
```
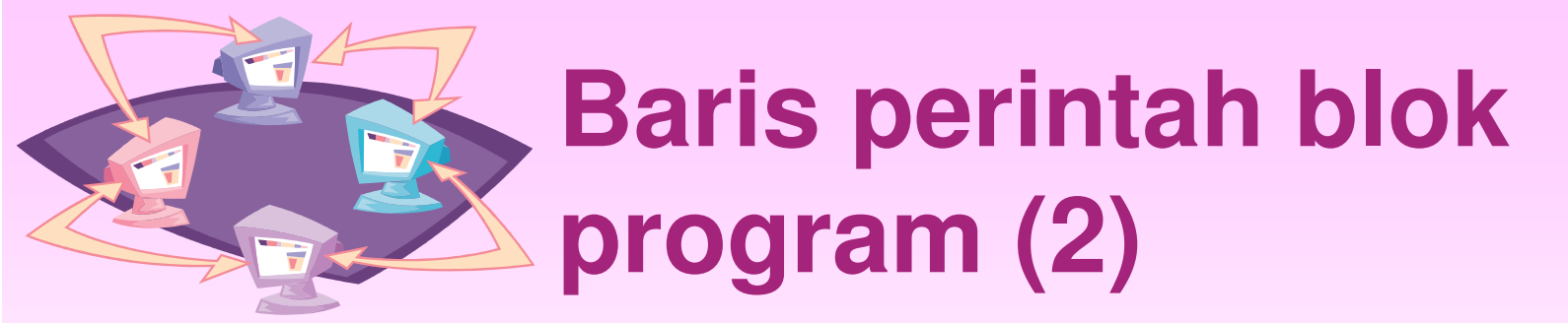

- • Definisi sebuah class, diletakkan dalam blok. public class Tanggal { private int tgl; private int bulan; private int tahun;
	- }

}

• Blok program bisa bersarang (nested) => di dalam blok program terdapat blok program yang lain public class CekTanggal { if (bulan==2)

```
{ tgl=28};}
```
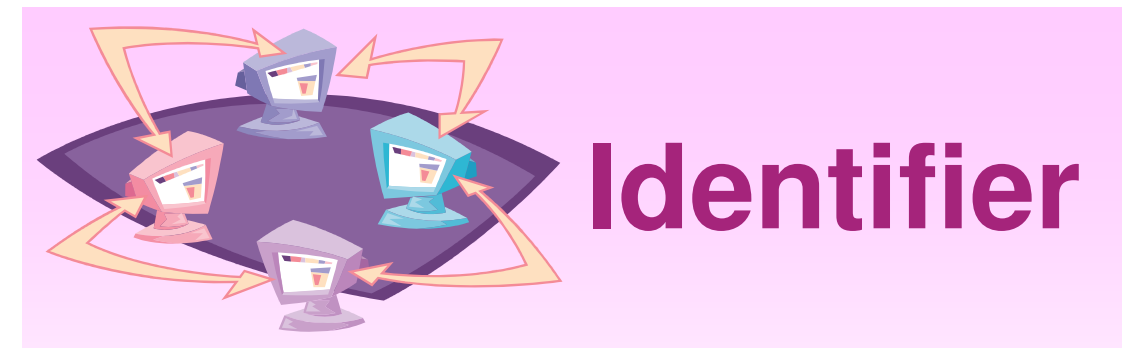

- •• Identifier digunakan untuk memberi nama variabel, class dan method
- •• Identifier dimulai dengan sembarang huruf, underscore() atau dollar (\$)
- • Contoh penamaan : namaku \_ var1

\$harga

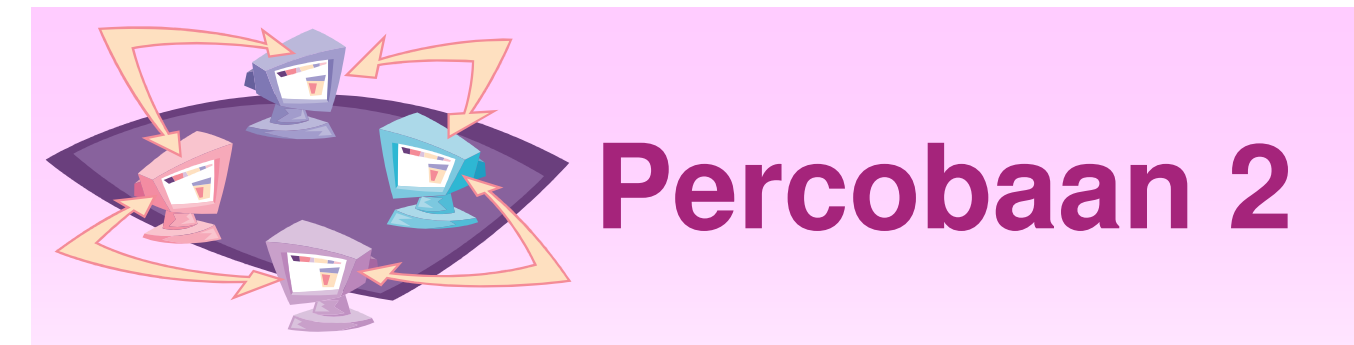

• Yang mana penggunaan identifier yang tidak valid ? Betulkan !

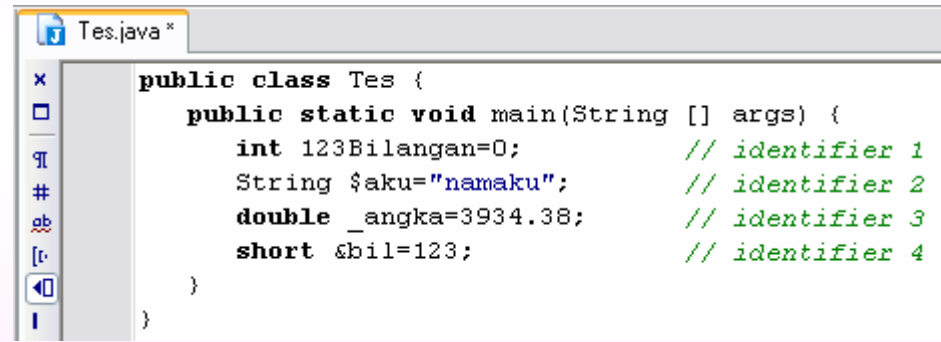

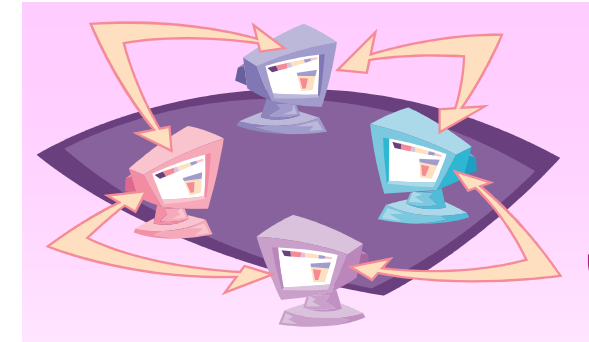

# **Keyword yang dimiliki JAVA**

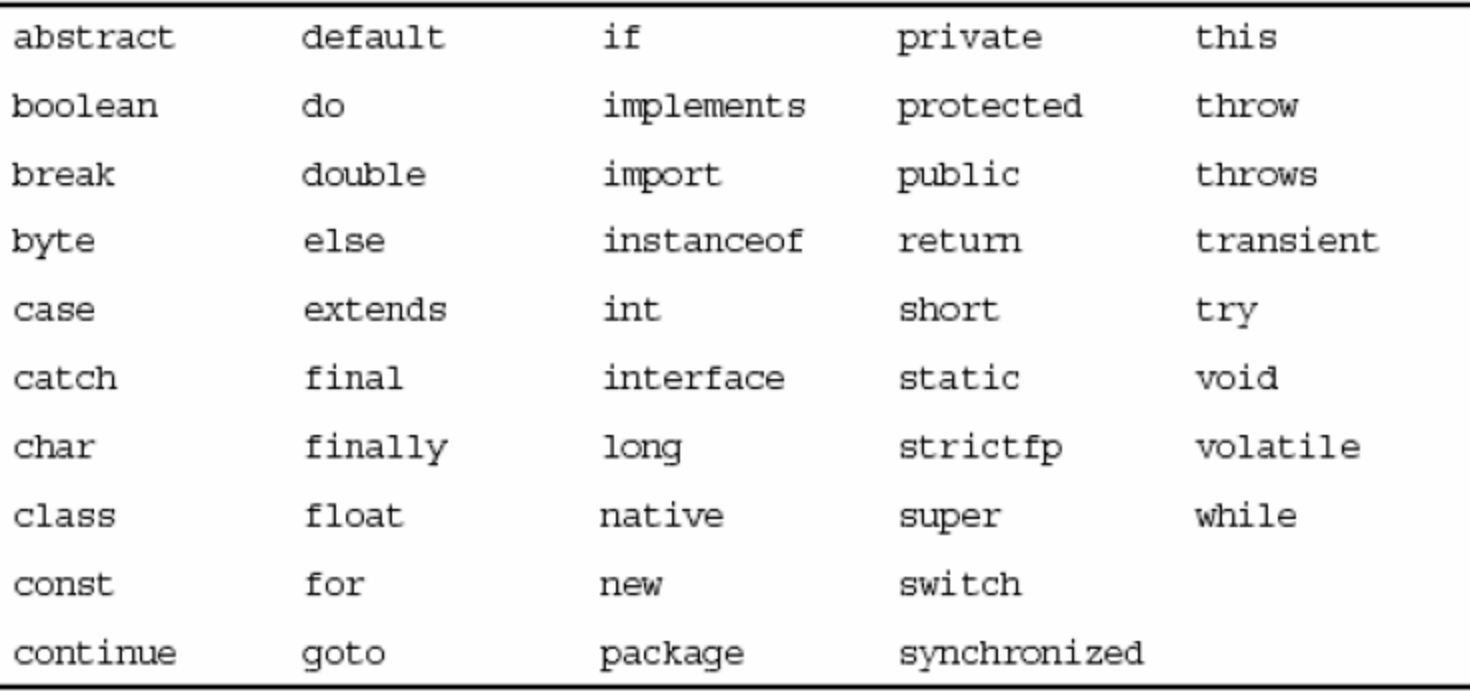

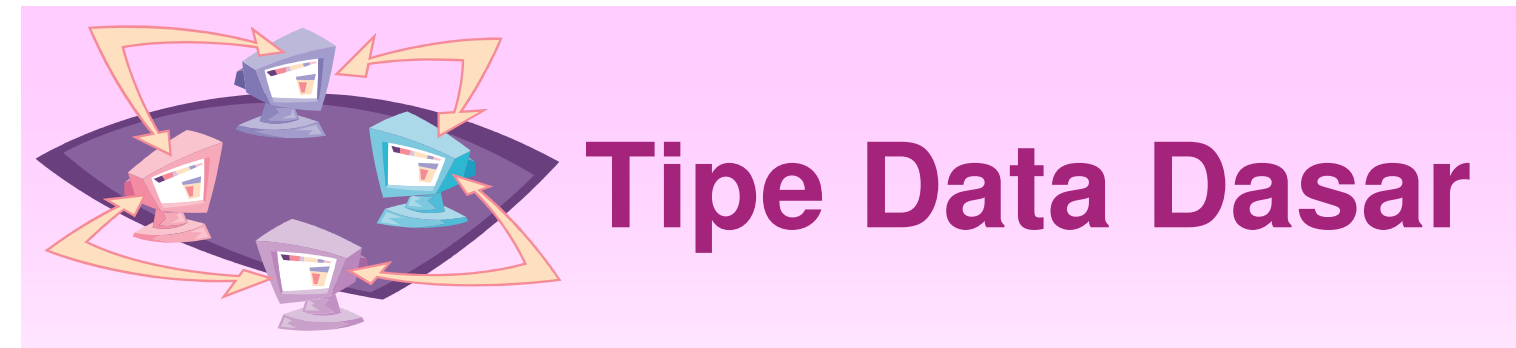

- Dalam JAVA, tipe data dasar ada 8 yaitu :
	- Logika boolean (1)
	- Teks char (2)
	- $\mathcal{L}_{\mathcal{A}}$  Bilangan bulat – byte (3), short (4), int (5) dan long (6)
	- $\mathcal{L}_{\mathcal{A}}$  , the state of the state  $\mathcal{L}_{\mathcal{A}}$ Bilangan pecahan – float (7) dan double (8)

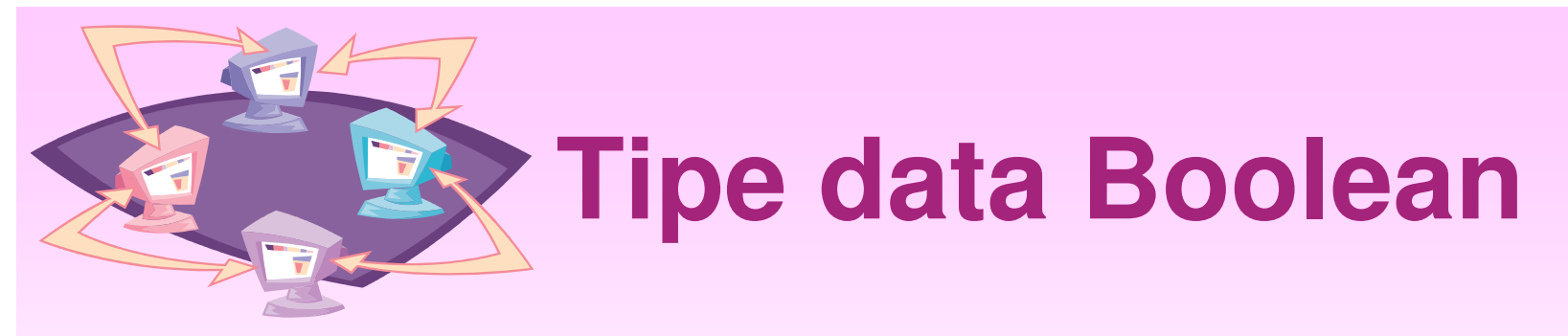

- • Tipe data boolean mempunyai dua kemungkinan nilai : true atau false
- Contoh :
	- $\mathcal{L}_{\mathcal{A}}$  , the state of the state  $\mathcal{L}_{\mathcal{A}}$ boolean ada <sup>=</sup> true;

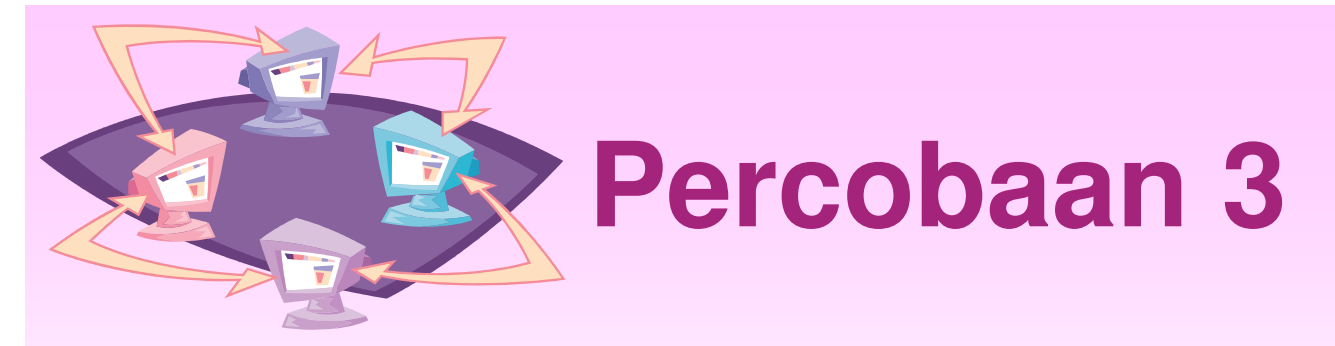

•Penggunaan tipe data boolean

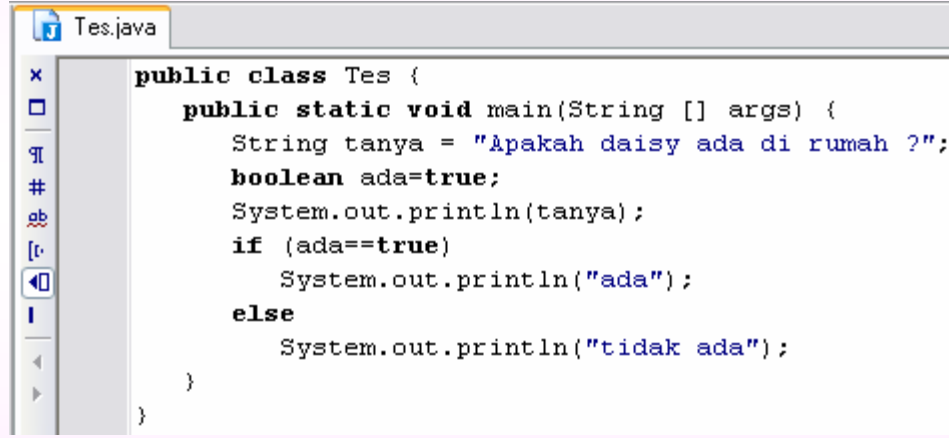

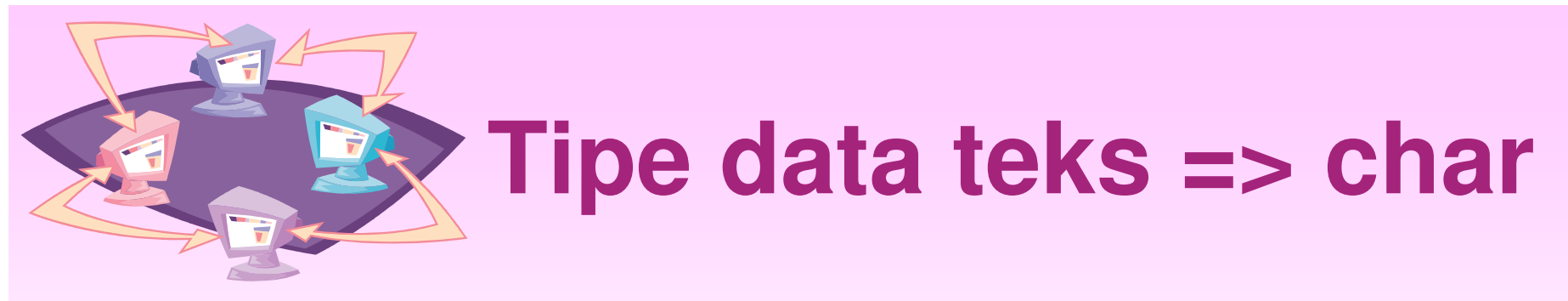

- •Direpresentasikan dalam 16 bit unicode
- Nilai karakter diapit dengan tanda petik tunggal
- $\bullet$  Contoh :
	- –'a'
		- huruf a
	- –'\t'
		- tab
	- '\u0063'

unicode karakter untuk huruf c

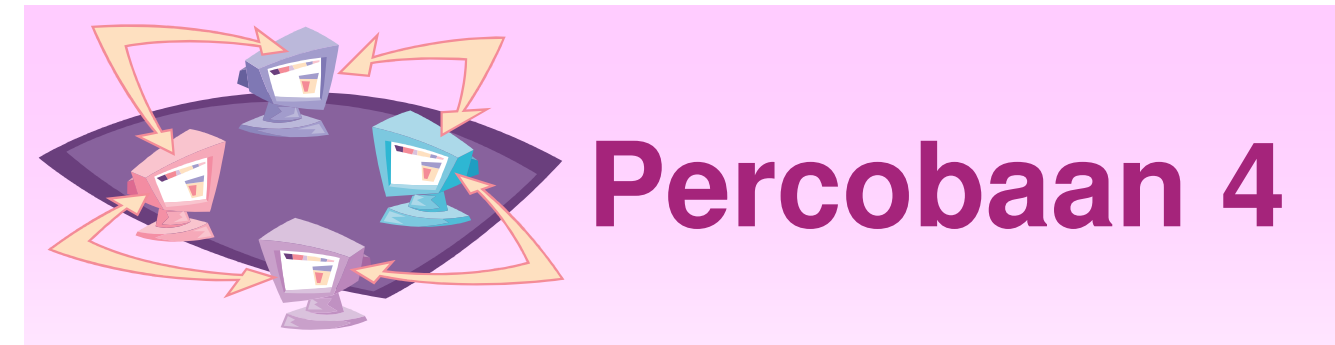

•Penggunaan Tipe Data char

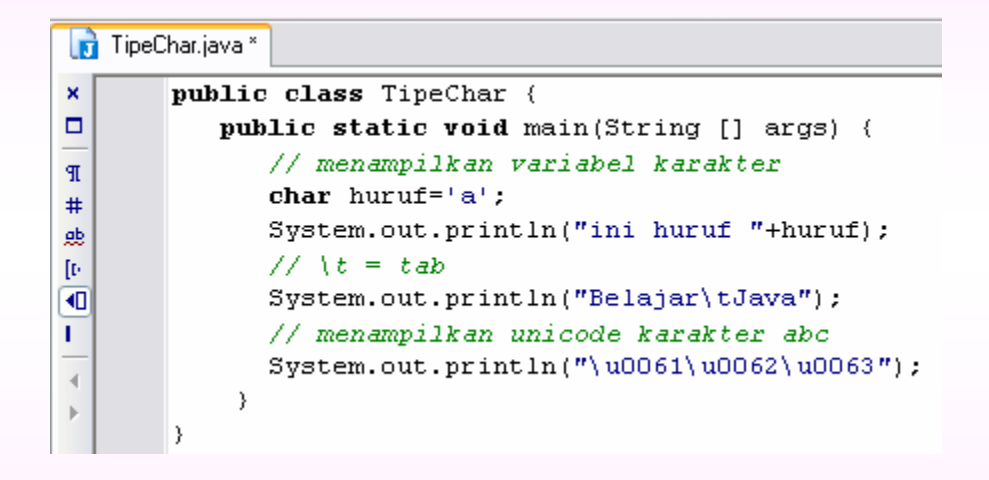

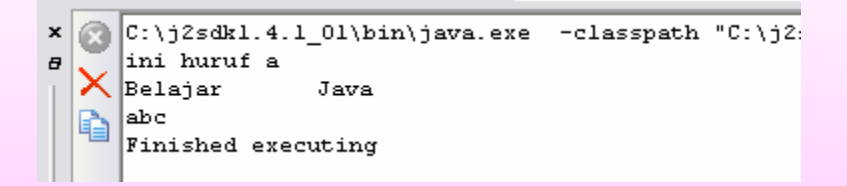

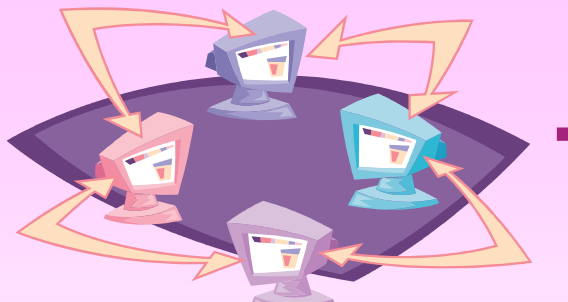

# **Tipe data teks => String**

- • Sebenarnya bukan tipe data dasar tapi sebuah class
- • Perhatikan huruf besar pada karakter pertama yang merupakan ciri class
- •• Nilai string diapit dengan tanda petik ganda
- Contoh :
	- $\mathcal{L}_{\mathcal{A}}$  , the state of the state  $\mathcal{L}_{\mathcal{A}}$ String salam="Assalamu'alaikum"
	- String pesanerror="Record tidak ditemukan"

## **Tipe data bilangan bulat =>byte, short, int, long**

- $\bullet$  Menggunakan tiga bentuk => desimal, oktal, hexadesimal
- Contoh :
	- 2

Bentuk desimal untuk integer 2

– 077

Diawali dengan angka 0, menandakan bilangan oktal

– 0xBAAC

Diawali dengan 0x menandakan bilangan hexadesimal

- Defaultnya adalah *int*
- Untuk mendefinisikan tipe data long digunakan L atau l di belakang nilai

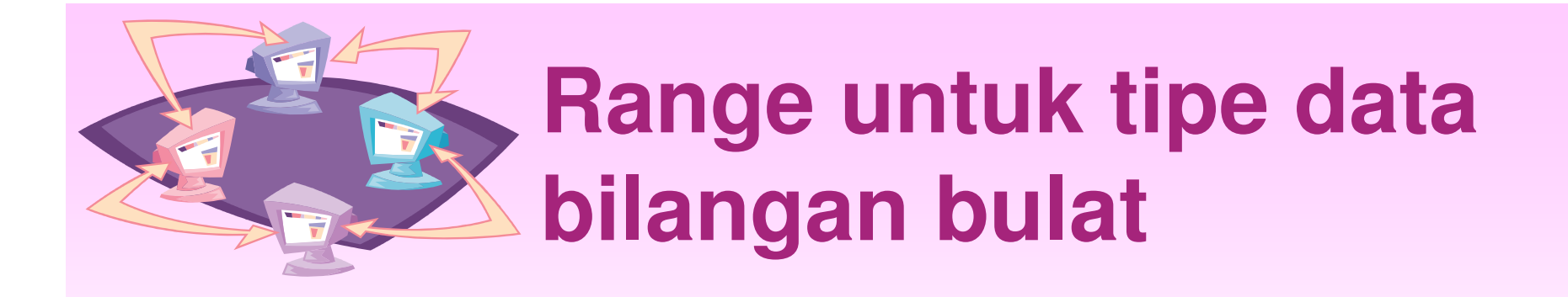

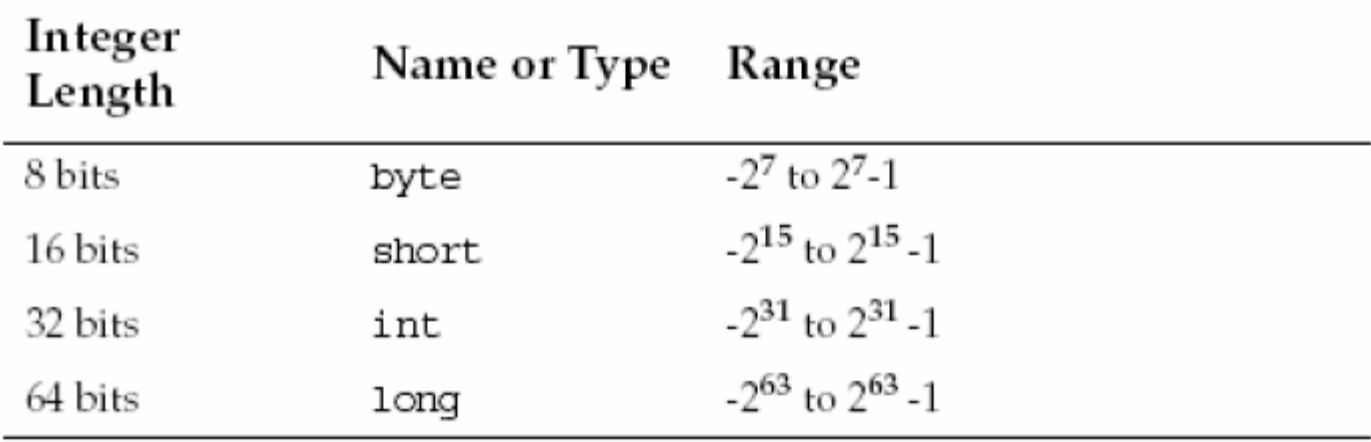

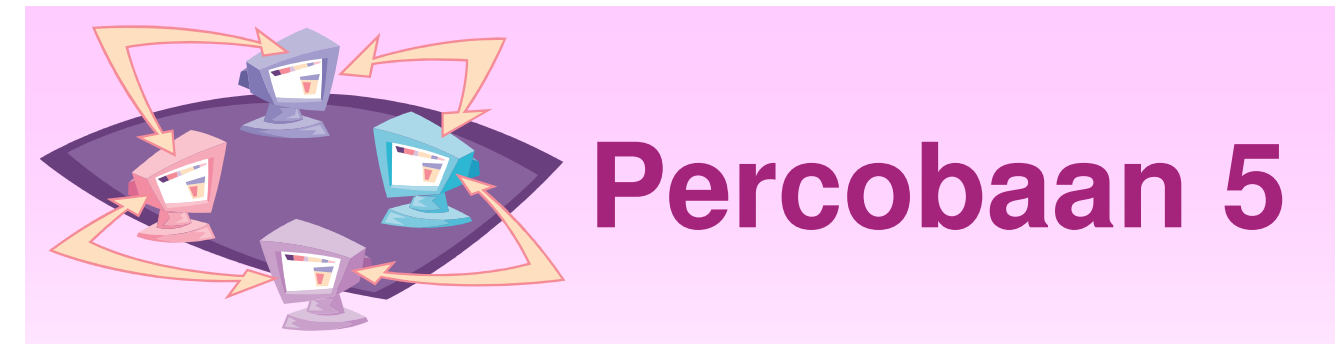

- •Penggunaan tipe bilangan bulat
- • Jelaskan program di bawah ini bagaimana outputnya ?

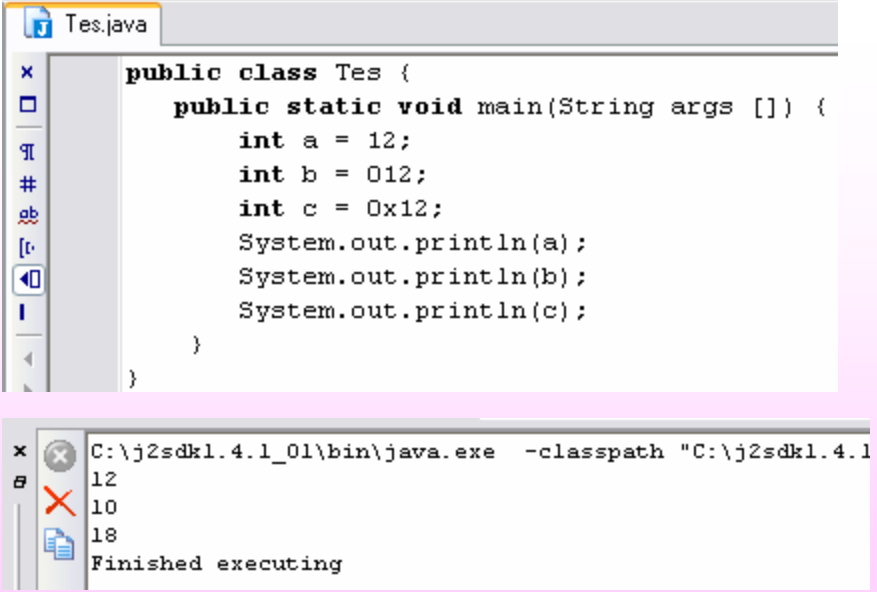

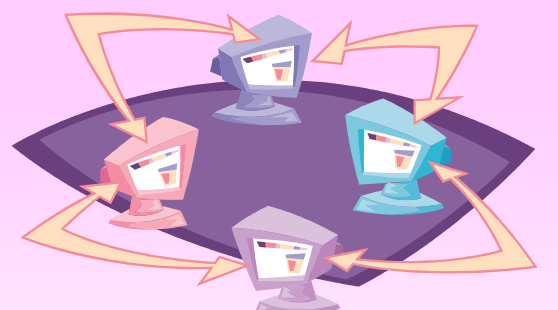

**Bilangan pecahan => float, double**

- •Defaultnya adalah double
- • Dapat dituliskan dalam bentuk :
	- $\mathcal{L}_{\mathcal{A}}$  , the state of the state  $\mathcal{L}_{\mathcal{A}}$ Bilangan desimal : 12.345
	- $\mathcal{L}_{\mathcal{A}}$ Floating point : 6.02E34
	- Float : 2.425F
	- Double : 123.4E+342D

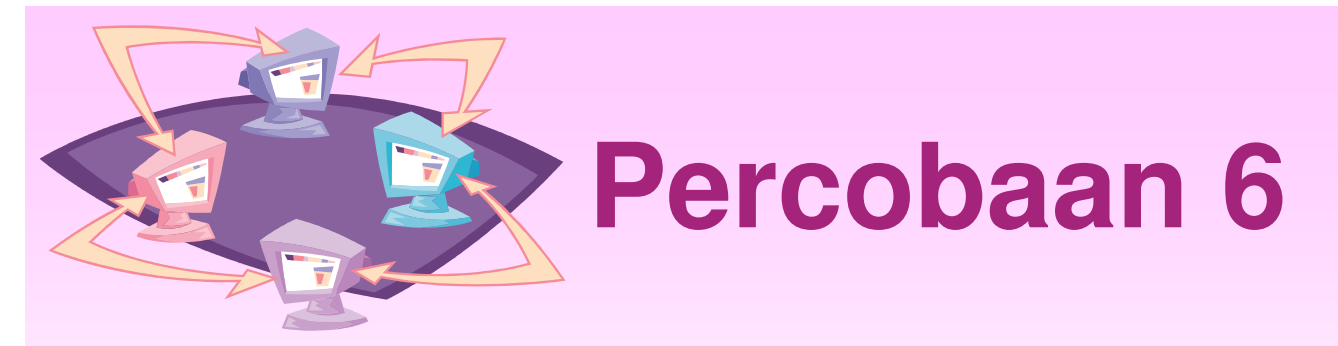

•Penggunaan tipe bilangan pecahan

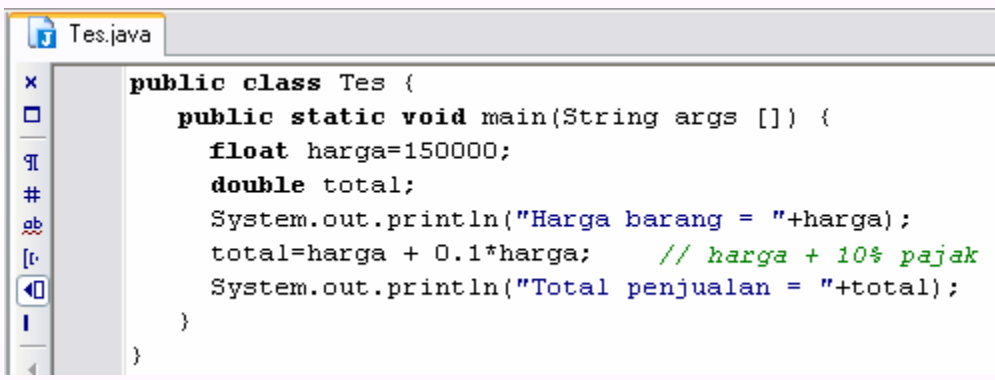

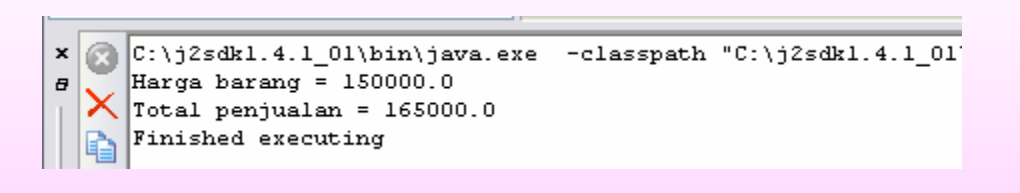

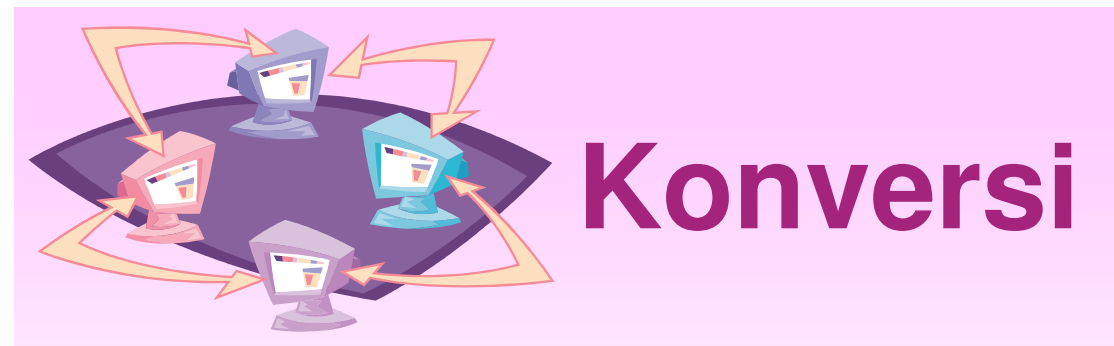

- Konversi tipe data terjadi pada saat :
	- Suatu nilai diberikan pada variabel yang berbeda tipe datanya
- Aturan pada konversi :
	- Tipe data boolean tidak bisa dikonversi ke tipe data lain
	- – Selain boolean bisa dikonversi dengan prinsip : **widening** => tipe data variabel di sebelah kiri harus memiliki range (jangkauan) yang lebih luas daripada tipe data variabel di sebelah kanannya

=> jika syarat ini tidak bisa dipenuhi maka konversi tidak bisa dilakukan dan harus dilakukan **casting**.

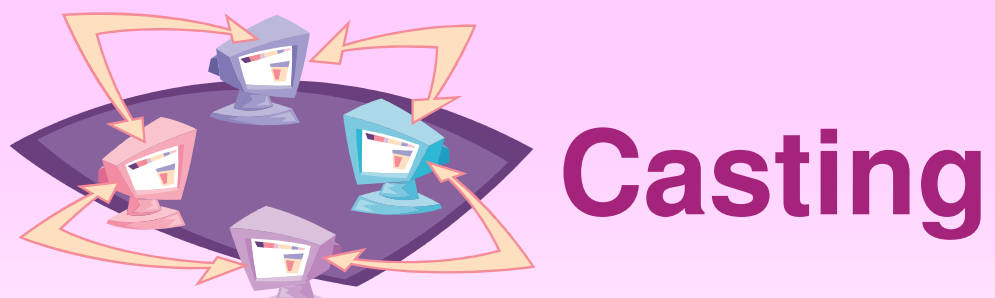

- • Jadi casting adalah perubahan data yang dilakukan oleh user karena tidak bisa dilakukan konversi.
- Contoh penulisan :

(Data Type) Expression

• Contoh casting :

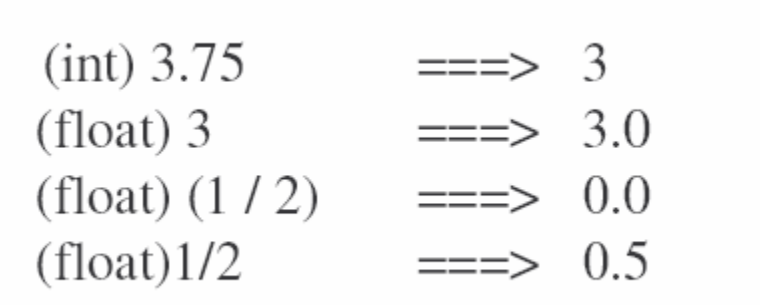

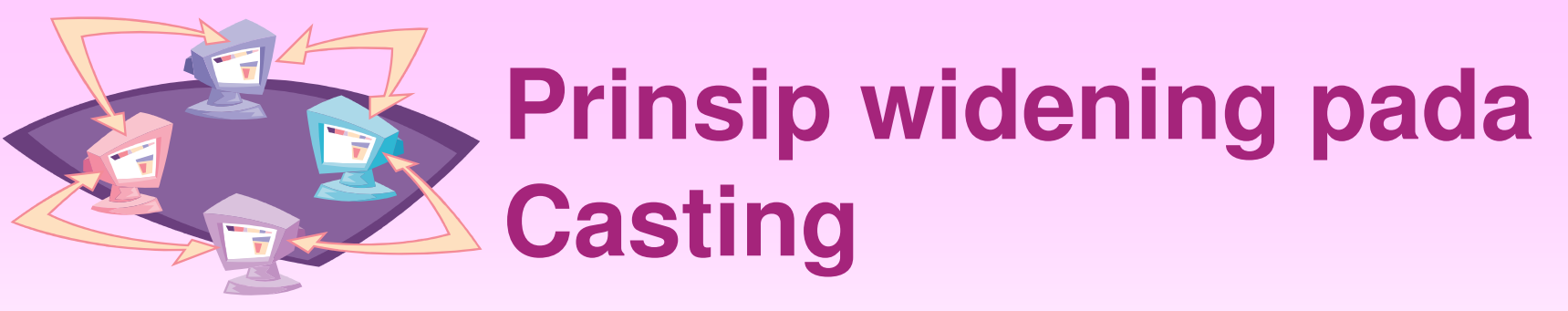

- • Contoh casting :
	- short  $s = 5$ ;

int  $i = 100$ ;

 $s = (short)$  i;

=> dilakukan casting karena tipe data sebelah kiri lebih kecil jangkauannya (short) dibandingkan tipe data sebelah kanan (int) atau dengan kata lain prinsip widening tidak bisa dipenuhi

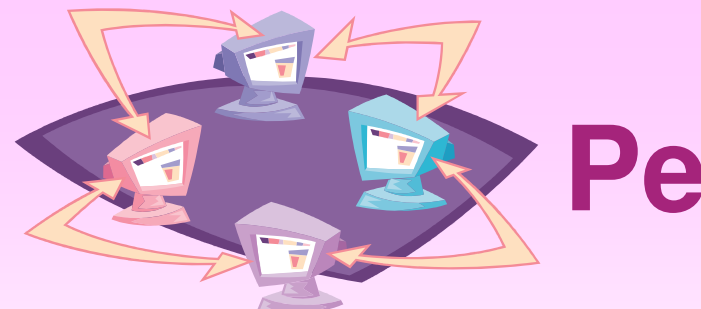

## **Percobaan 7**

• Apa yang terjadi jika program ini dijalankan ? Jika terjadi error betulkan !<br>
I pembetulan

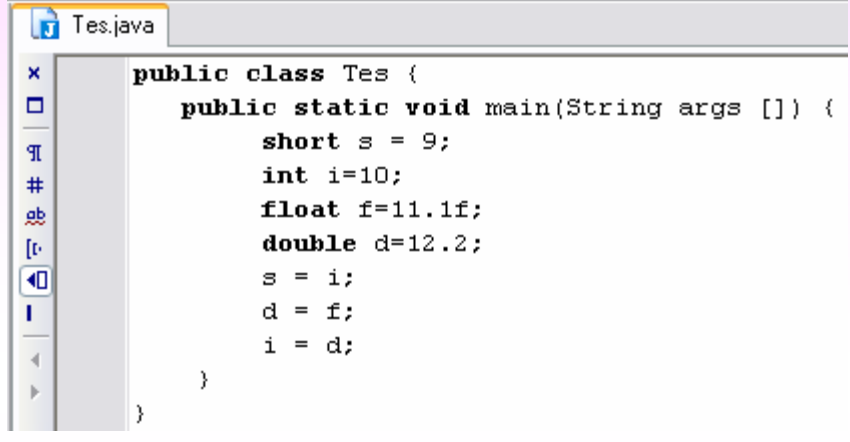

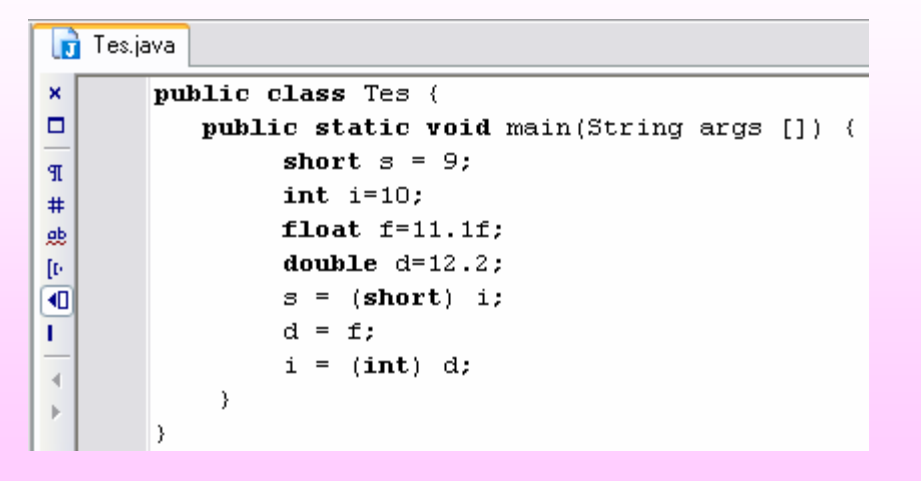

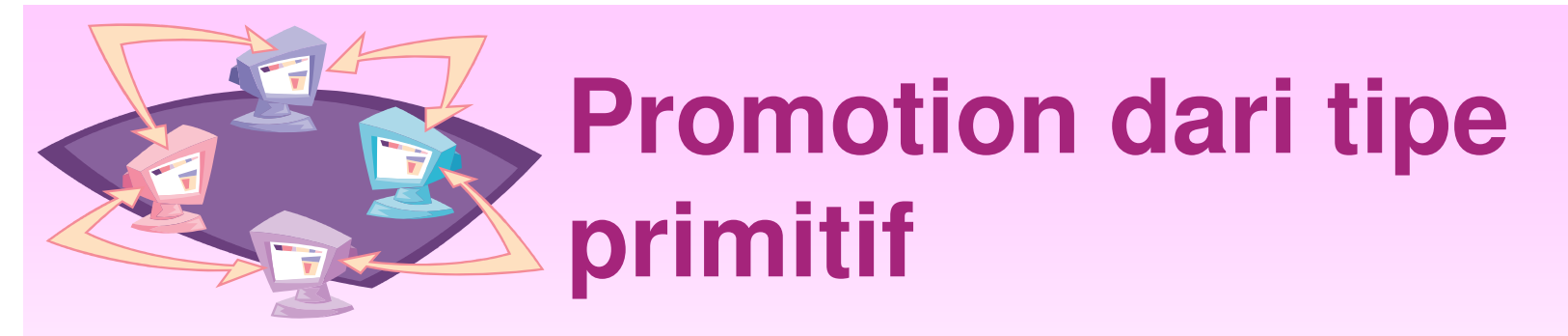

• Promotion terjadi pada saat operasi aritmatik dimana kompiler berusaha mencari tipe data yang sesuai dengan tipe data operan yang berbeda-beda.

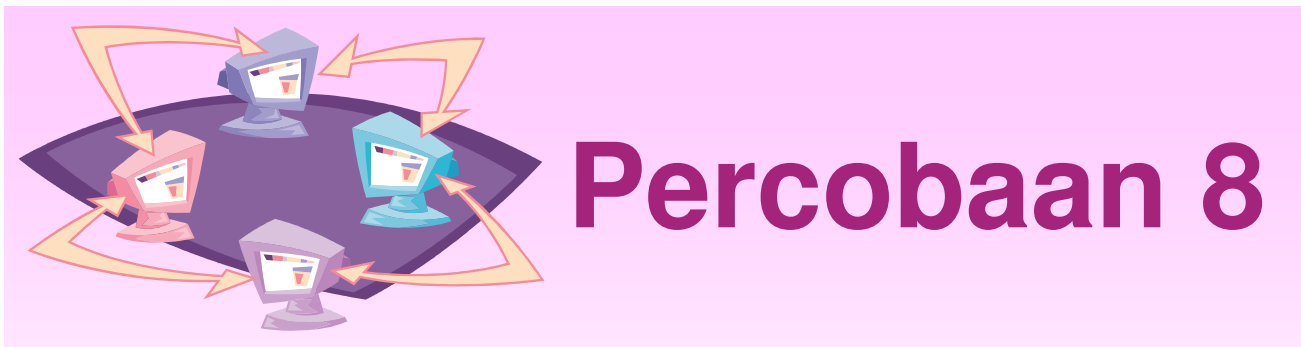

#### •Contoh Promotion

```
\mathbf{F} Tes.java
\boldsymbol{\mathsf{x}}public class Tes {
\Boxpublic static void main (String args []) {
                    short s = 9;
T
                    int i=10;
#float f=11.1f:
题
                    double d=12.2:
Ţ.
\overline{4}double hasil:
Ī.
                    hasil=((-s * i) * (f/d));
              - }
```
 $\bullet$  Short s dipromosikan ke int, kemudian dikalikan negatif hasilnya dikalikan dengan int i kemudian hasilnya (hasil pertama) disimpan. Float f dipromosikan jadi double selanjutnya dibagi dengan double d hasilnya disimpan (hasil kedua) menjadi double. Hasil pertama (int) dipromosikan menjadi double selanjutnya dikalikan dengan hasil kedua, hasil terakhir disimpan dalam variabel hasil dalam bentuk double.

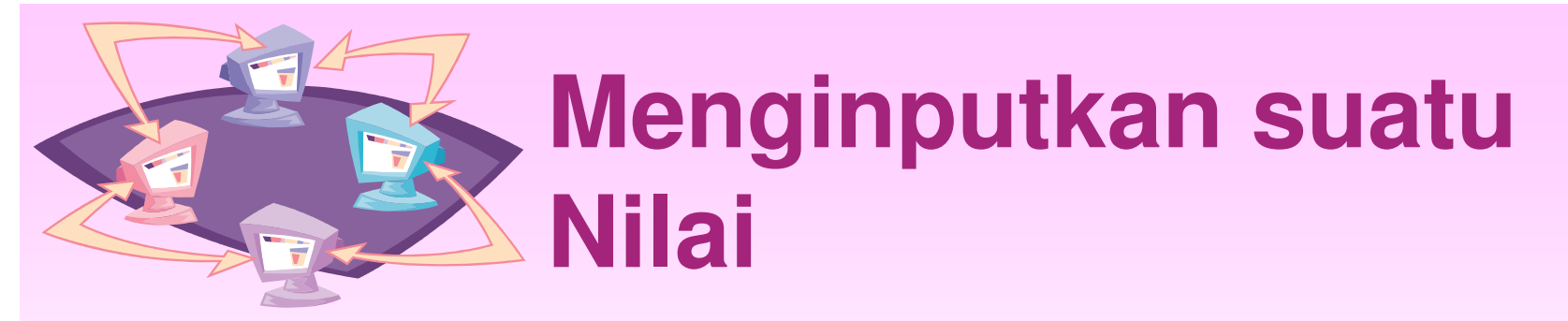

- Untuk menginputkan suatu nilai dari keyboard, dapat menggunakan JOptionPane
- Berikut ini program untuk menginputkan bilangan integer dari keyboard

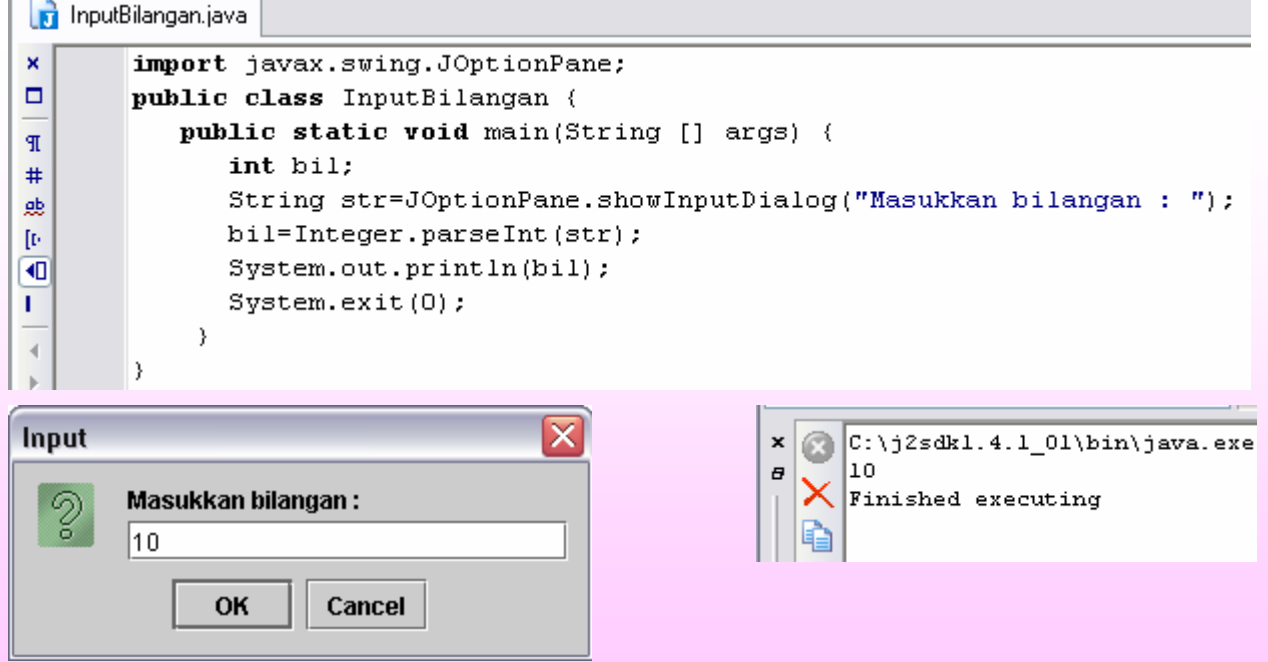

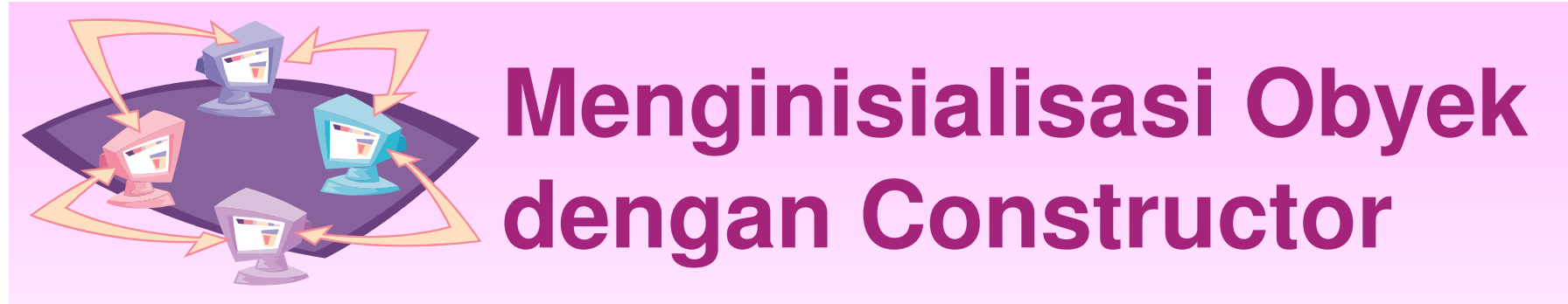

- • Suatu obyek dapat diberi nilai awal atau diinisialisasi dengan menggunakan constructor.
- • Jadi constructor dijalankan hanya sekali yaitu saat suatu obyek diciptakan.
- Contoh : memberi nilai awal 1-Mei-2007 pada obyek yang diciptakan dari class Tanggal

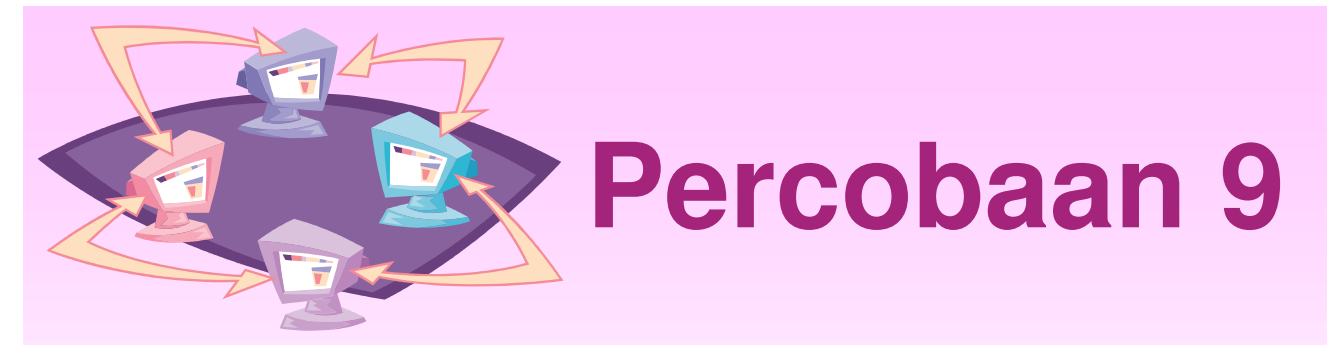

• Menginisialisasi obyek dengan **Constructor** 

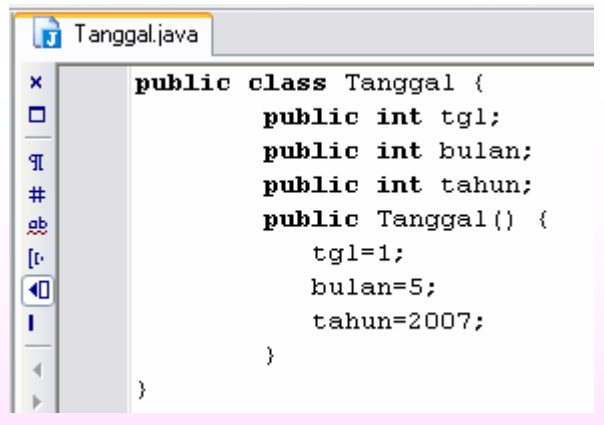

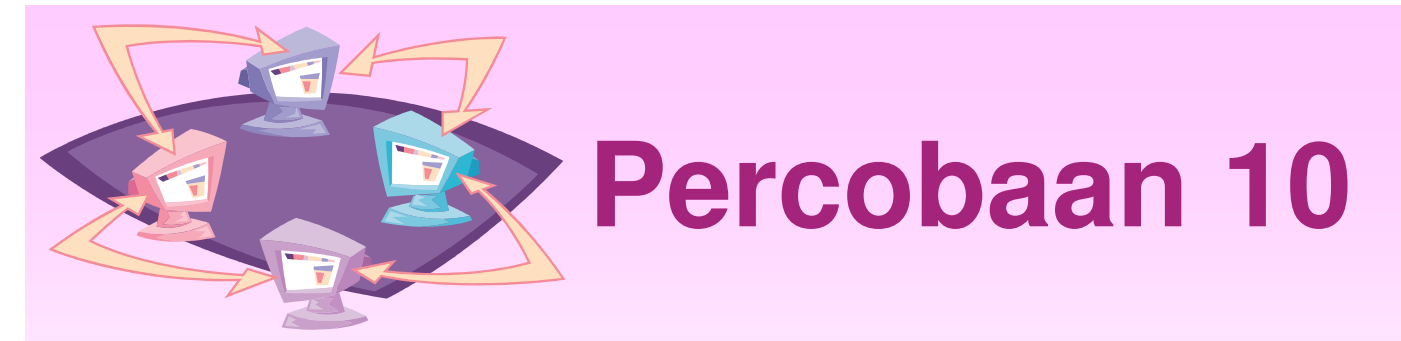

•Menguji class Tanggal

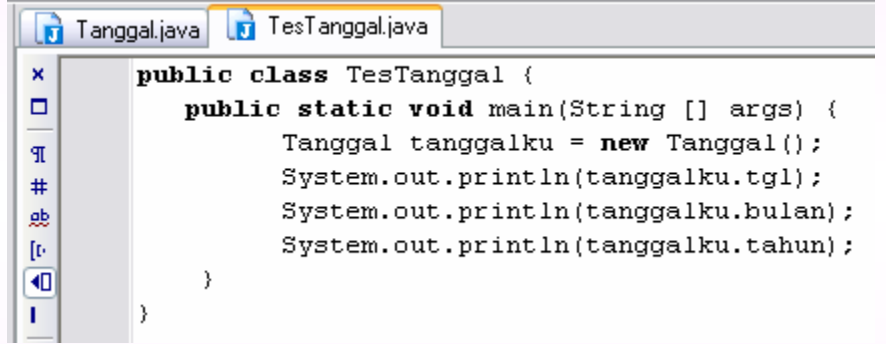

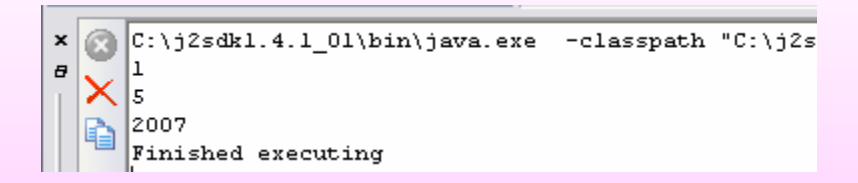

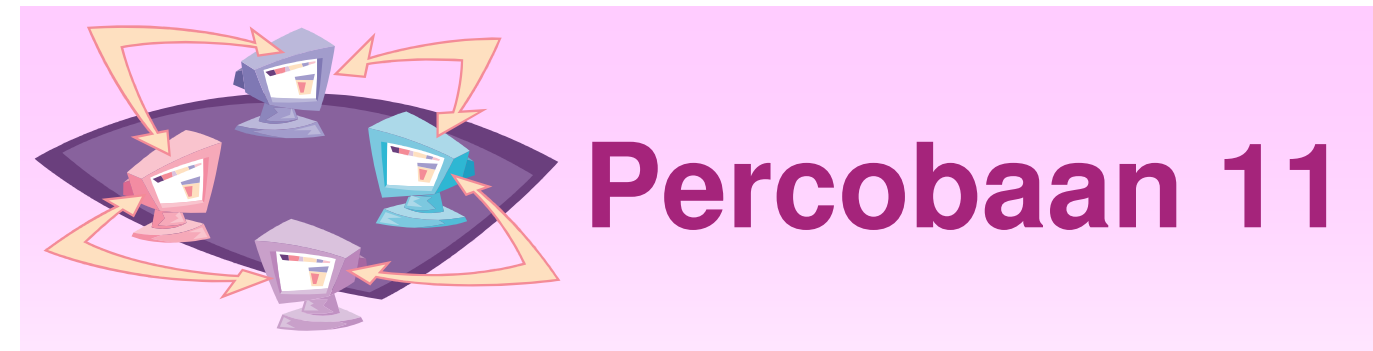

- • Constructor juga dapat diberi parameter (argumen)
- •Modifikasi class Tanggal sebelumnya :

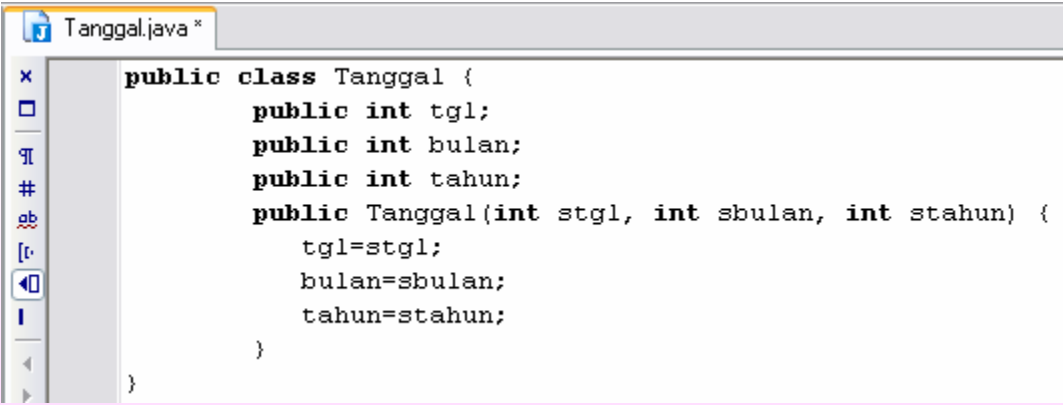

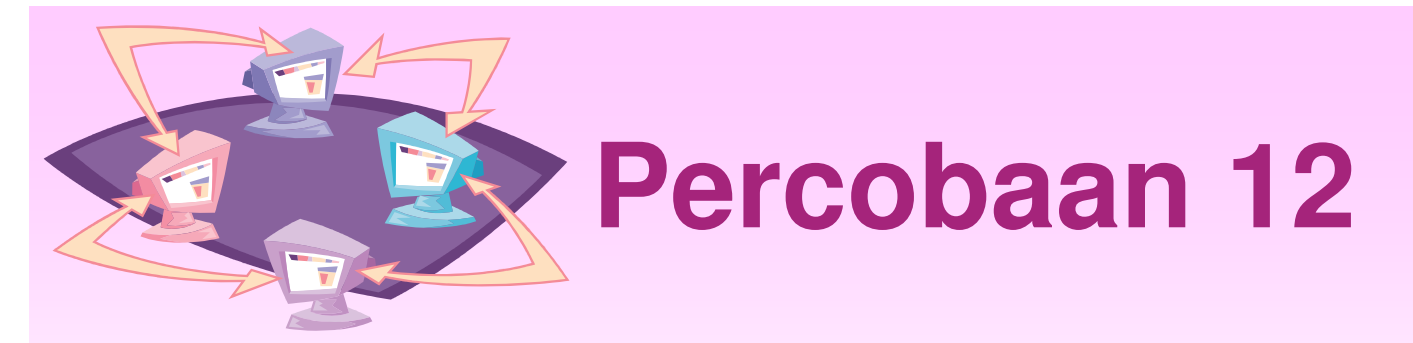

•Menguji constructor dengan parameter

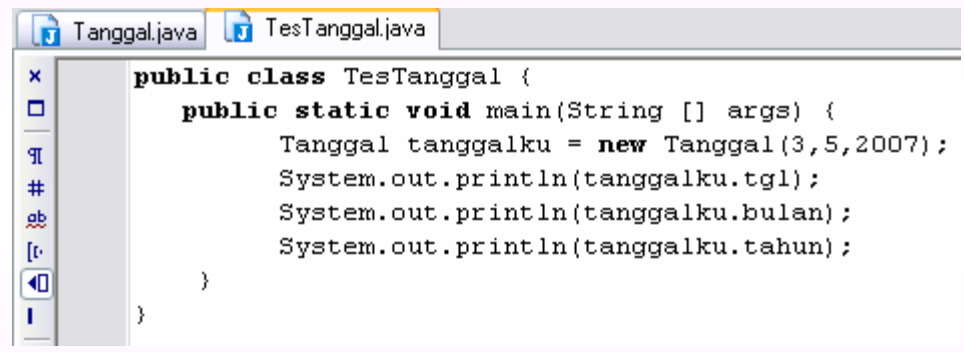

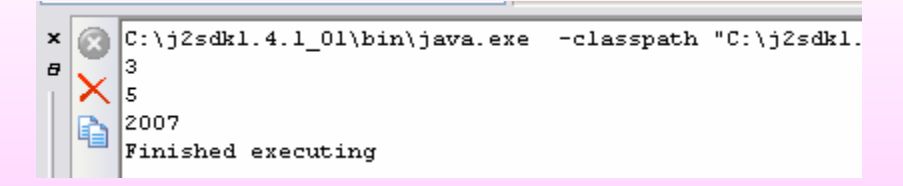

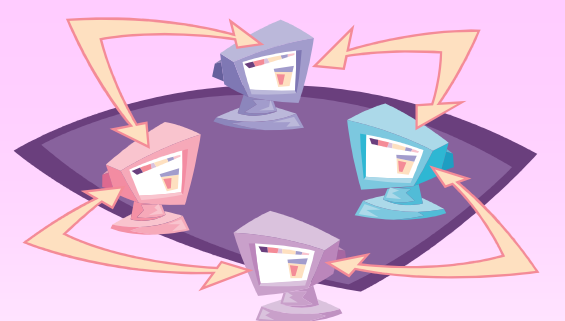

# **Ilustrasi dari Alokasi Memori pada Constructor**

 $\bullet$  Deklarasi variabel untuk obyek baru Tanggal hariini = new Tanggal $(3,5,2007)$ ;

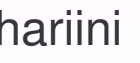

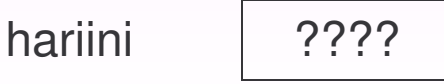

 $\bullet$  Menggunakan operator new untuk mengalokasikan memori => constructor dijalankan.

Tanggal hariini = new Tanggal $(3,5,2007)$ ;

hariini | ????

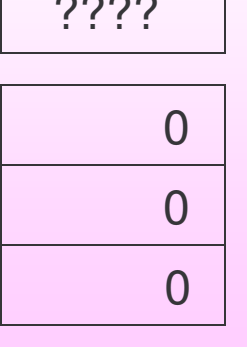

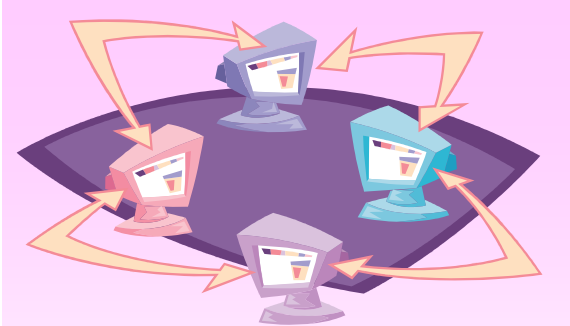

## **Ilustrasi dari Alokasi Memori pada Constructor**

• Penandaan variable dibuat untuk merefer ke obyek

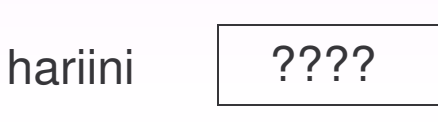

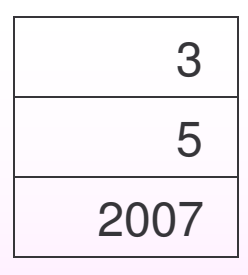

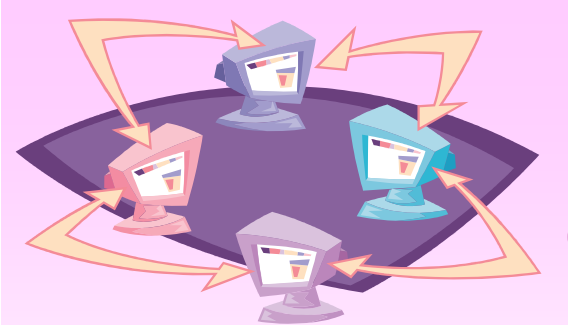

### **Merujuk ke alamat variabel lain (***Assigning Reference Type***)**

• int  $x = 7$ ; int  $y = x$ ;

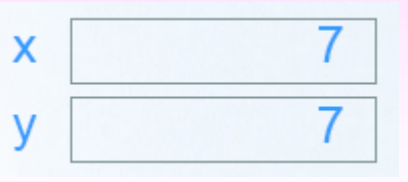

• Tanggal  $s$  = new Tanggal(1,3,2007); Tanggal  $t = s$ ;

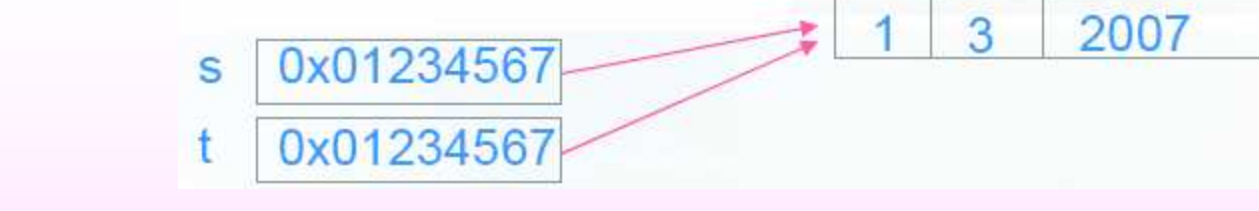

•  $t = new Tanggal(4,6,2007)$ 

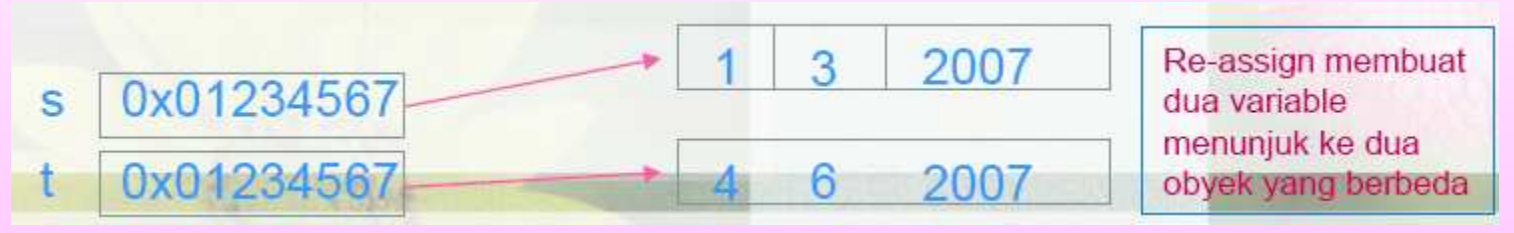

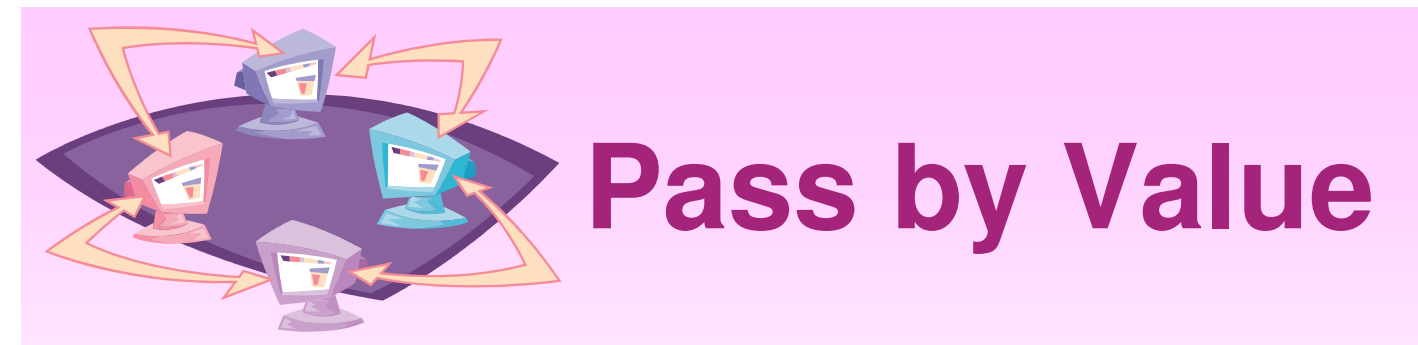

- Pada pemrograman Java, pada argumen hanya dilewatkan suatu nilai bukan alamat (pass by value)
- Jika argumen berupa obyek, maka nilai dari argumen tersebut adalah referensi ke obyek yang dilewatkan
- Isi dari obyek bisa berubah karena pemanggilan sebuah method, tapi pemanggilan suatu method dengan argumen referensi ke obyek tidak akan merubah nilai obyek pada bagian program yang memanggil

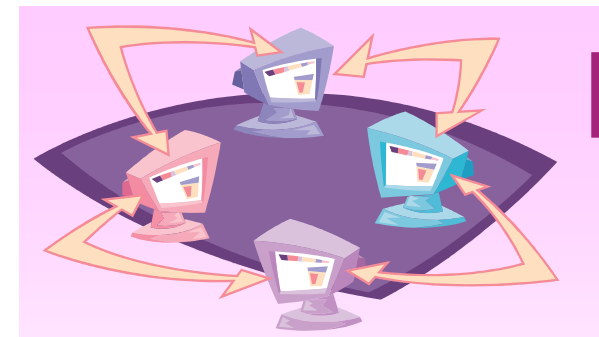

• Contoh pass by value

**Percobaan 13**

Tanggal.java public class Tanggal { int tgl=1; int bulan=1: int tahun=2001; public Tanggal(int Tgl,int Bulan, int Tahun) { tgl=Tgl; bulan=Bulan; tahun=Tahun; } public void setTgl(int Tgl) {  $td = Tgl$ ; public void setBulan(int Bulan) {  $bulan = Bulan;$ public void setTahun(int Tahun) {  $tahun = Tahun;$ public void cetak() { System.out.println("tanggal: "+tgl); System.out.println("bulan: "+bulan); System.out.println("tahun: "+tahun);

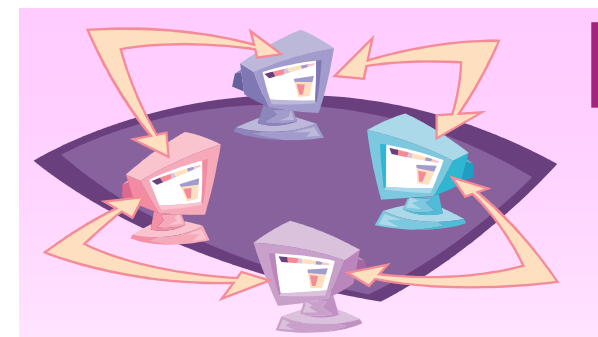

## • Contoh pass by value

# **Percobaan 13**

#### TesPass.java

public class TesPass { public static void ubahint(int nilai) {  $n$ ilai = 55;

public static void ubahRefObyek(Tanggal ref) {  $ref = new Tanggal(22, 2, 2007)$ ;

public static void ubahAttrObyek(Tanggal ref) { ref.setTgl(23);

ł

public static void main(String [] args) { Tanggal tanggalku; int val: // tandai nilai variabel  $val=11$ : // ubah nilainya dengan suatu method ubahint(val): // periksa nilainya System.out.println("Nilai integer: "+val); // tandai nilai tanggal  $tanggalku = new Tanggal(1,1,2006);$ // ubah nilai referensi obyek ubahRefObyek(tanggalku); // tampilkan nilai tanggal tanggalku.cetak(); // ubah nilai atribut melalui referensi ubahAttrObyek(tanggalku); // tampilkan nilai tanggal tanggalku.cetak();

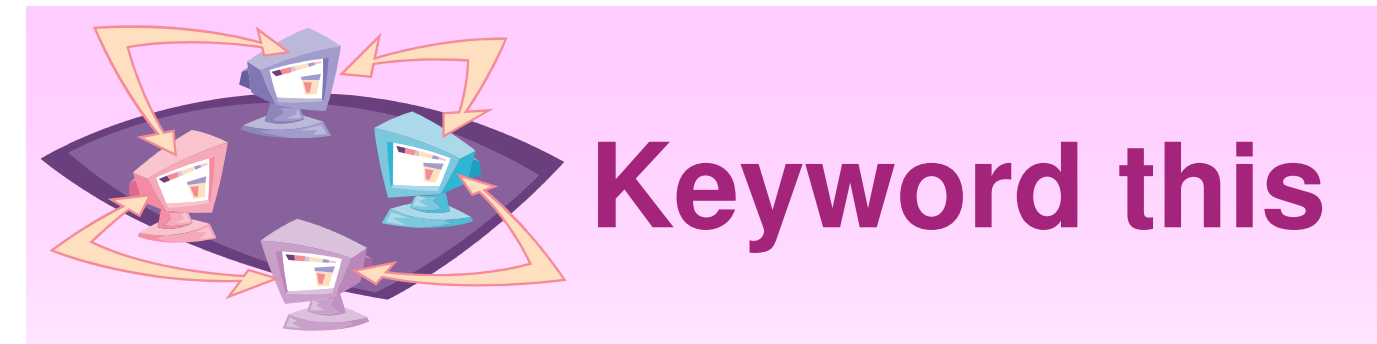

- • Beberapa kegunaan dari keyword this :
	- Untuk merefer ke atribut dan method lokal
	- Keyword this tidak membedakan antara method lokal atau variabel constructor dengan variabel instance
	- $\mathcal{L}_{\mathcal{A}}$  , the state of the state  $\mathcal{L}_{\mathcal{A}}$ – Keyword this digunakan untuk melewatkan **current object** sebagai parameter ke method atau constructor yang lain

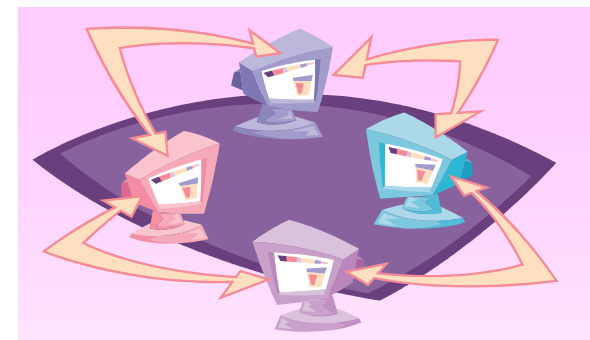

### • Contoh penggunaan keyword this

# **Percobaan 14**

- Tanggal2.java
	- public class Tanggal2 {
	- int tgl=1;
	- int bulan=1:
	- int tahun=2001:  $\bullet$
	- public Tanggal2(int Tgl, int Bulan, int Tahun) { ٠
	- this.tgl=Tgl; this.bulan=Bulan; this.tahun=Tahun; } ٠
	- public Tanggal2(Tanggal2 tanggalku) {  $\bullet$
	- this.tgl=tanggalku.tgl; ٠
	- this.bulan =tanggalku.bulan;  $\bullet$
	- this.tahun=tanggalku.tahun; }  $\bullet$
	- public Tanggal2 tambah tgl(int banyaknya) {
	- Tanggal2 tanggalbaru = new Tanggal2(this); ۰
	- tanggalbaru.tgl = tanggalbaru.tgl + banyaknya;
	- return tanggalbaru:
		-
	- public void cetak() {
	- System.out.println("tanggal: "+tgl);
		- System.out.println("bulan : "+bulan);
		- System.out.println("tahun: "+tahun);

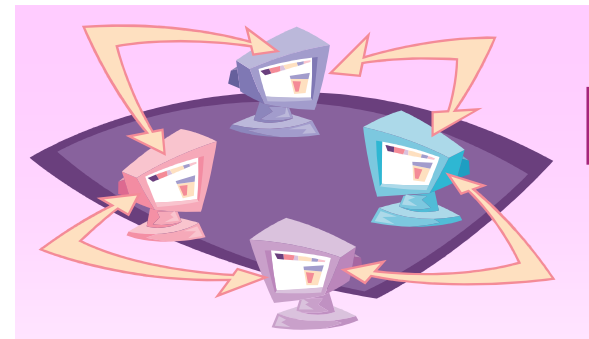

# **Percobaan 14 (lanjutan)**

- • Contoh penggunaan keyword this
	- TesTanggal2.java
	- public class TesTanggal2 {
	- public static void main(String [] args) {
	- Tanggal2 tanggalku=new Tanggal2(14,9,70);
	- Tanggal2 minggudepan=tanggalku.tambah\_tgl(7); ٠
	- minggudepan.cetak();
	-
	-

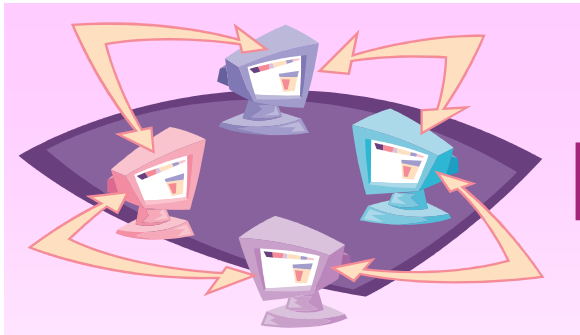

# **Definisi Variabel Lokal**

- • Variabel yang didefinisikan di dalam method
- • Variabel diciptakan pada saat method dijalankan dan variabel dihapus pada saat keluar dari method
- Variabel harus diinisialisasi sebelumdigunakan

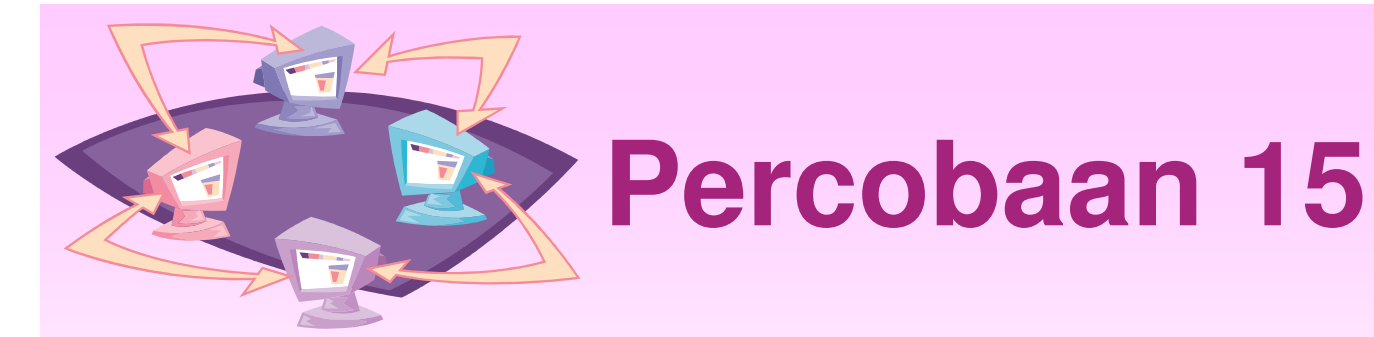

•• Ruang lingkup variabel lokal

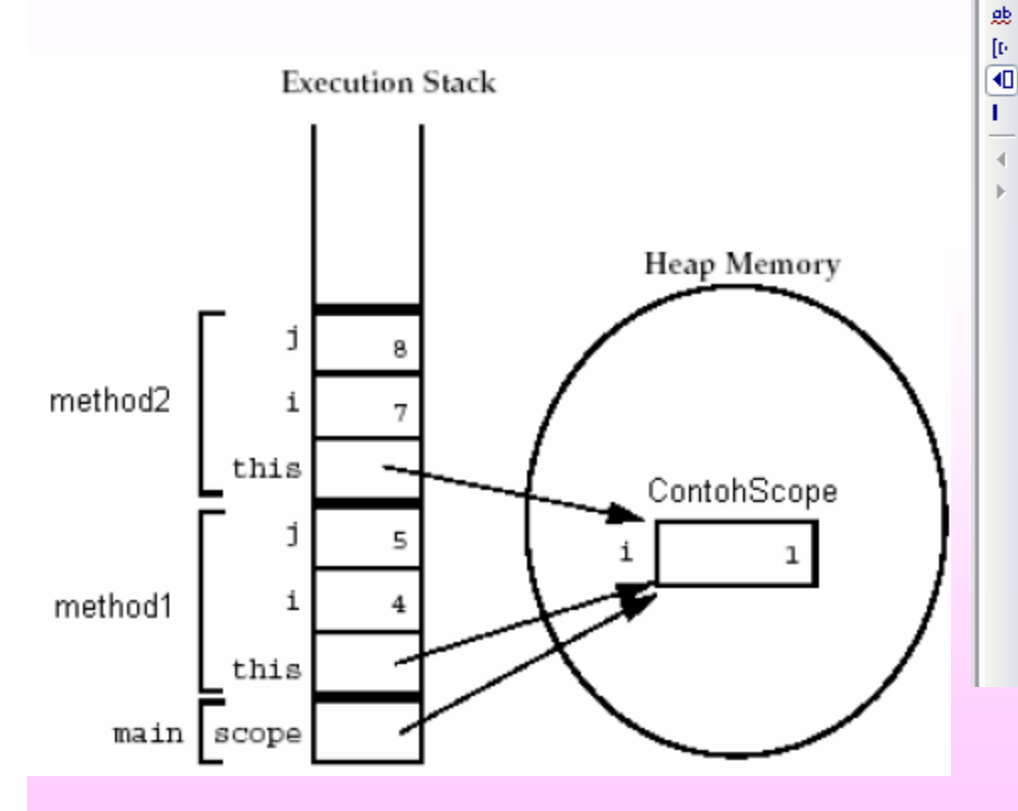

#### public class ContohScope { private int  $i=1$ ; public void method1() { int  $i=4$ ,  $j=5$ ; this. $i=1+j$ ;  $System.out.println(i);$ System.out.println(j); System.out.println(this.i);  $method2(7);$  $System.out.println(i);$  $System.out.println(j);$ System.out.println(this.i); public void method2 (int i) { int  $j=8$ ; this. $i=1+j$ ; Y class TesScope { public static void main(String [] args) { ContohScope scope =  $new$  ContohScope();  $score.method1()$ ; P.

ContohScope.java

 $\pmb{\times}$ 

 $\Box$ 

**TP** 

 $\pmb{\ast}$ 

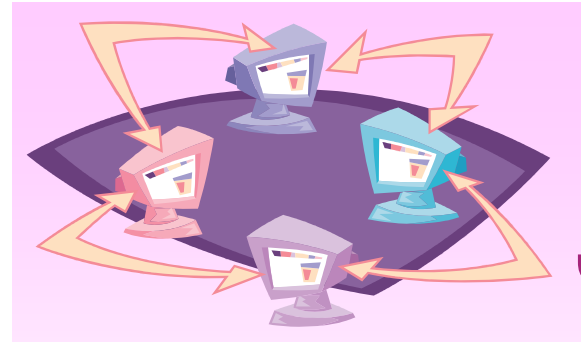

# **Inisialisasi variabel by Java**

• Jika sebelumnya variable tidak terikat dengan nilai apapun (tidak diinisialisasi), kemudian variabel tersebut digunakan, maka variabel akan diinisialisasi secara otomatis oleh Java.

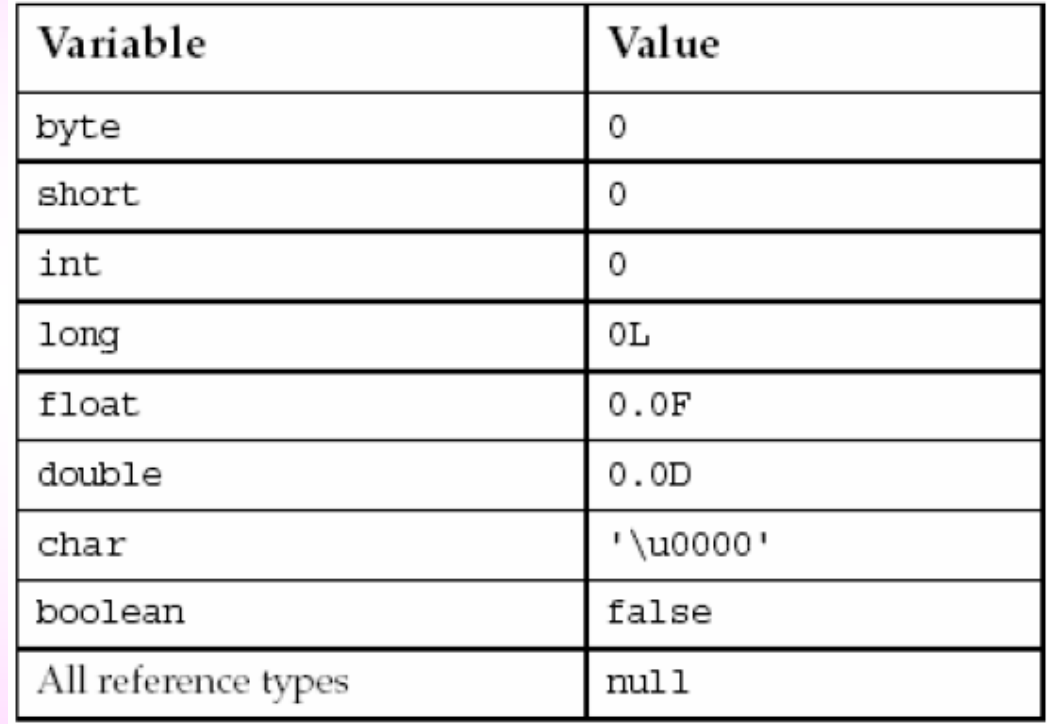

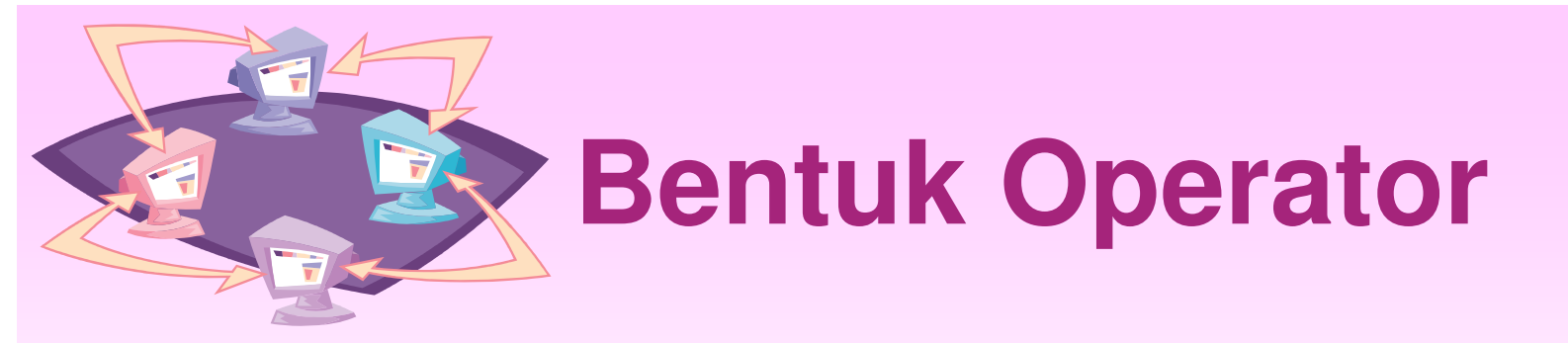

- Operator dapat digolongkan ke dalam dua bentuk yaitu : unary operator dan binary operator
- Unary operator adalah operator yang hanya melibatkan 1 operan
- Binary operator adalah operator yang melibatkan dua operan
- Sedangkan jenis operator dalam Java ada banyak macamnya, yaitu operator aritmatika, operator logika, operator bitwise, dll.

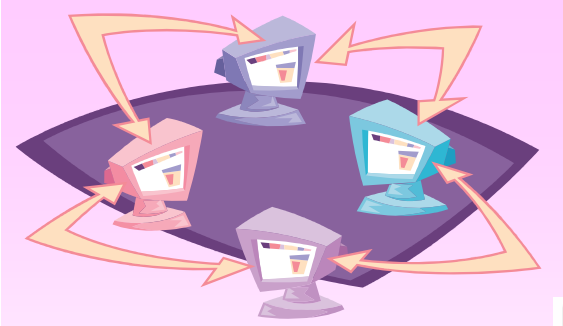

Separator

 $\vert \cdot \vert$ 

# **Operator dalam Java**

 $\begin{bmatrix} 1 & 0 & i & i \end{bmatrix}$ 

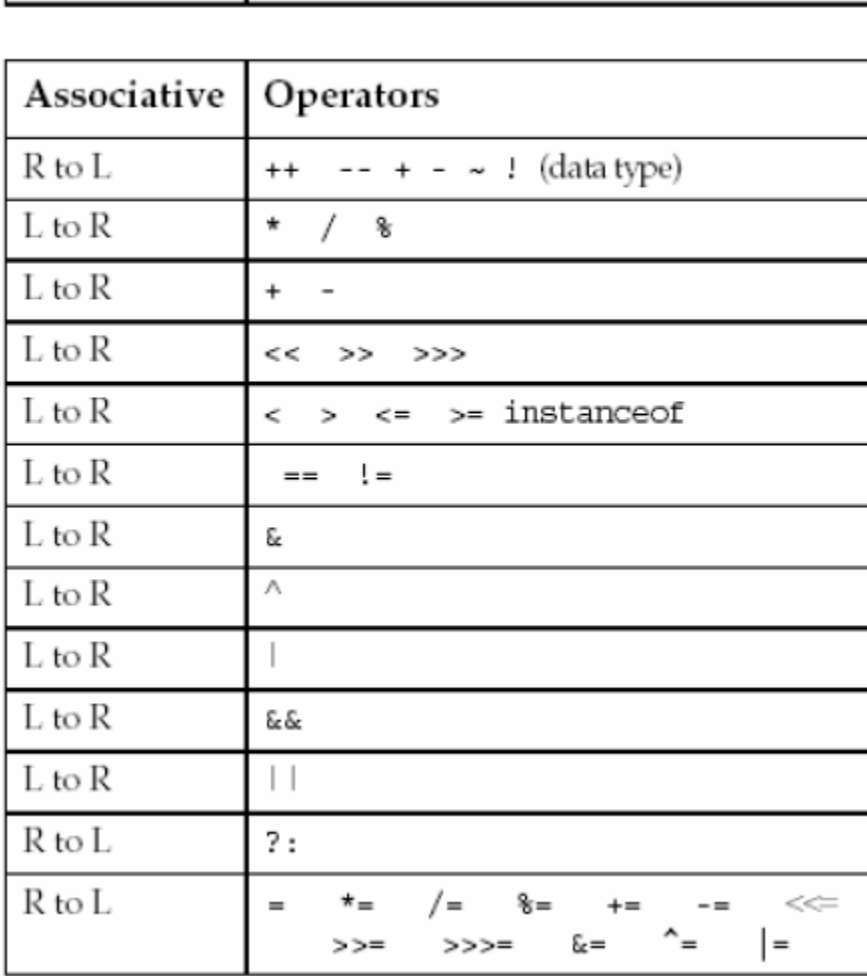

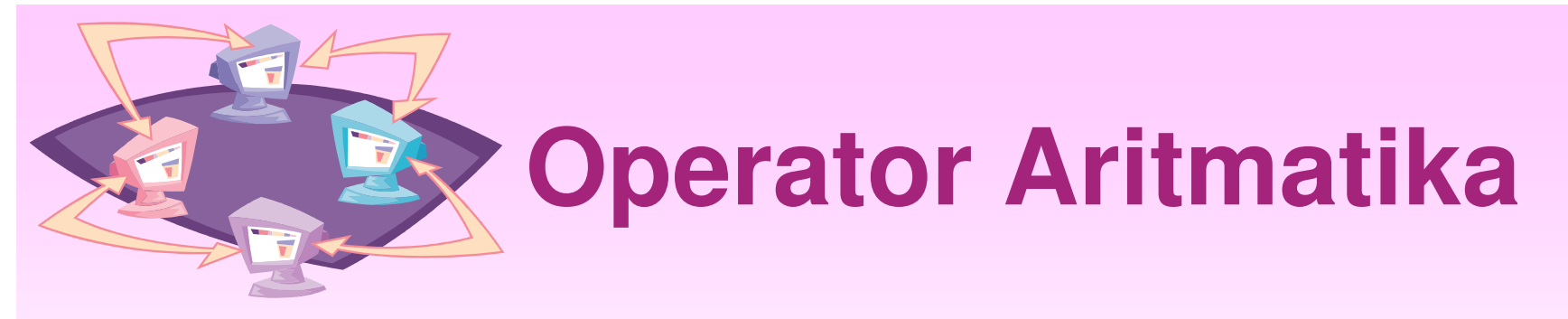

- • Operator aritmatika adalah operator yang berfungsi untuk operasi aritmatika
- • Yang termasuk dalam operator aritmatika adalah :  $+, -, *, /, %$  (modulus – sisa bagi)

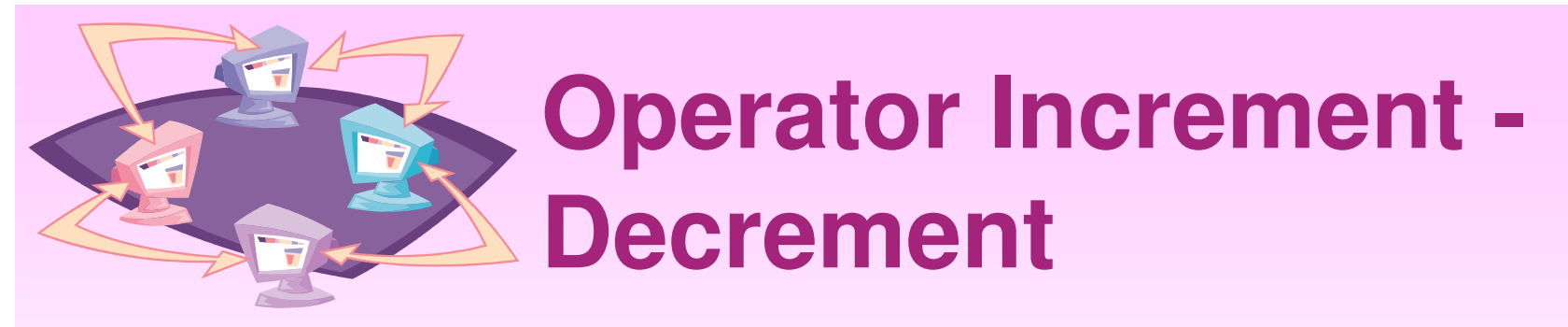

- • Operator Increment adalah operator yang digunakan untuk menaikkan satu nilai (--)
- • Operator decrement adalah operator yang digunakan untuk menurunkan satu nilai  $(++)$

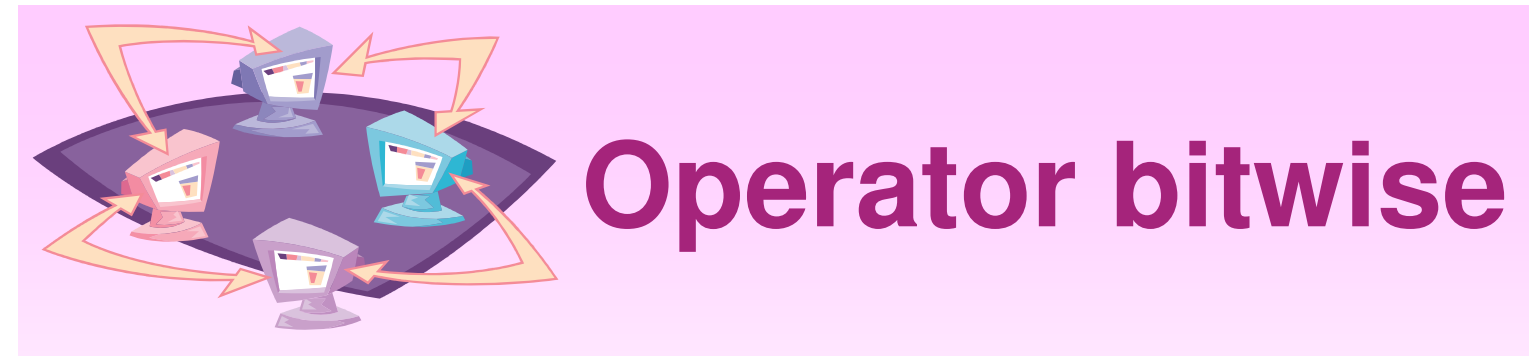

- •• Operator bitwise
	- $\sim$  Complement & - AND
	- $^{\wedge}$  XOR  $-$  OR
- •Contoh penggunaan :

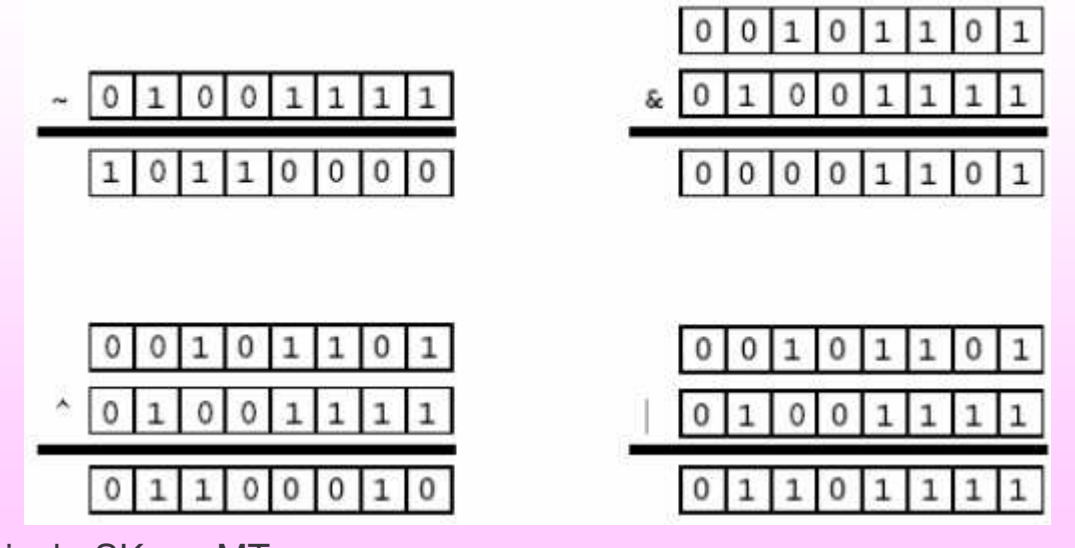

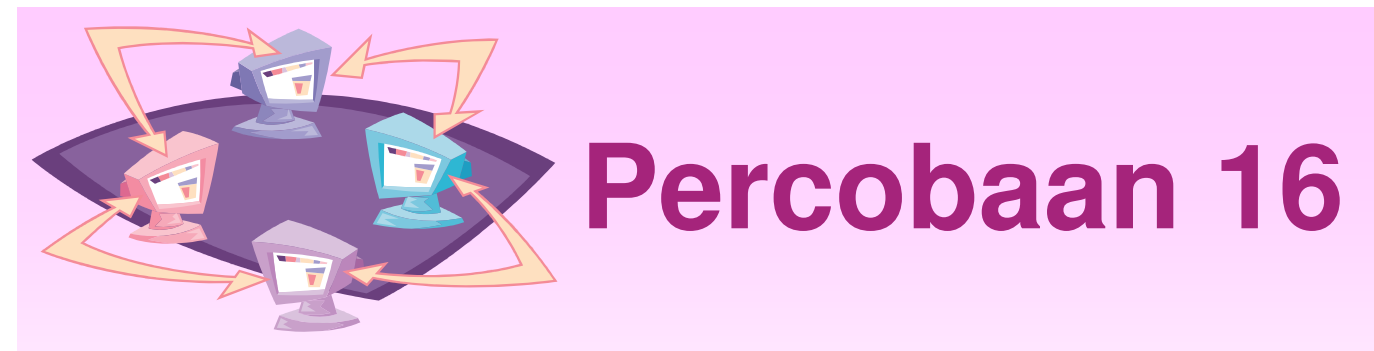

•Penggunaan Operator bitwise

```
public class Complement {
   public static void main(String args[] ) {
      int i;
      i=-7;
      System.out.println(i);
    }
}
```
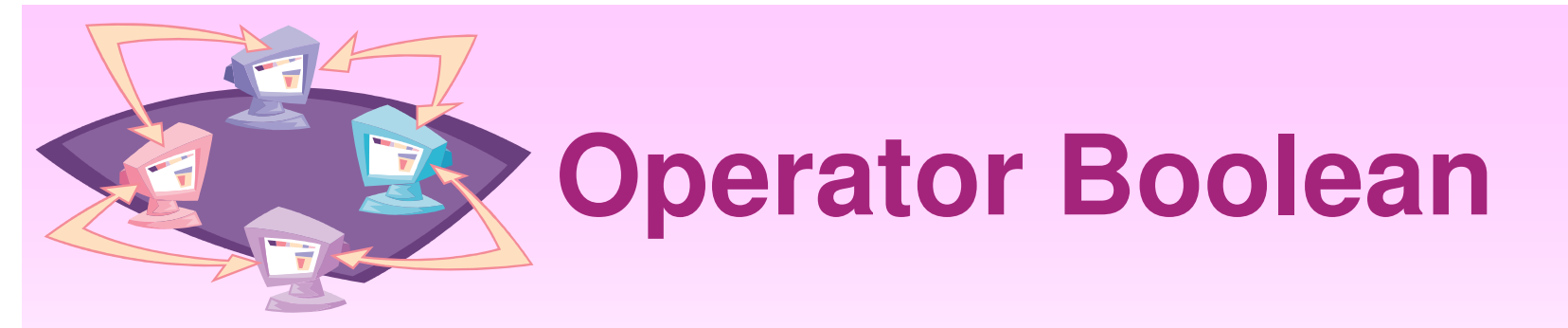

• Operator boolean adalah operator yang menghasilkan nilai true (benar) atau false (salah).

$$
\begin{array}{ccc}\n\cdot & - & \text{NOT} \\
\cdot & - & \text{OR} \\
\end{array}
$$

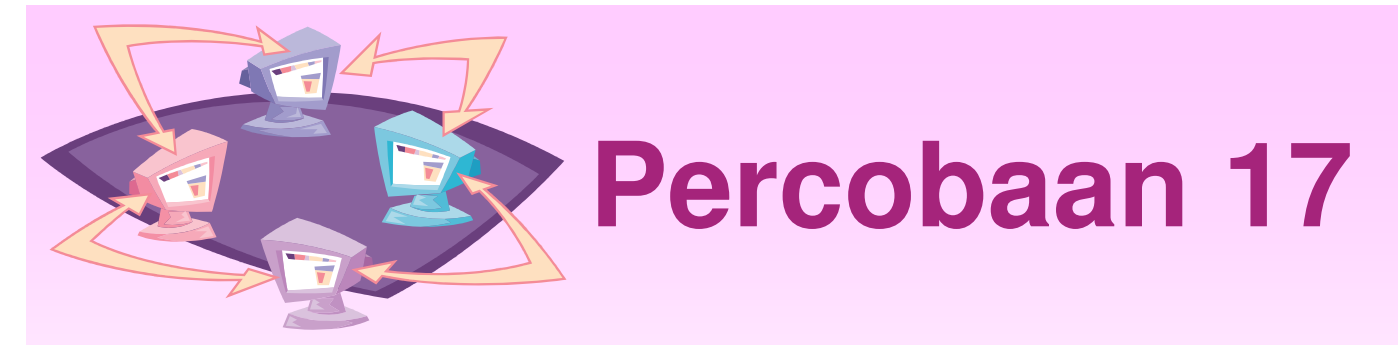

•Penggunaan Operator Boolean

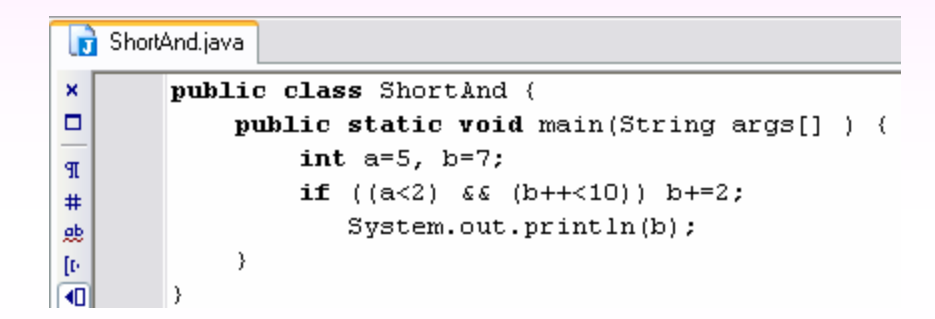

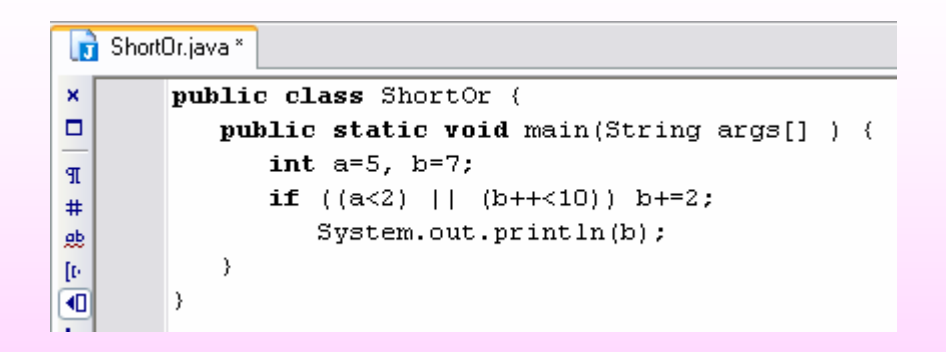

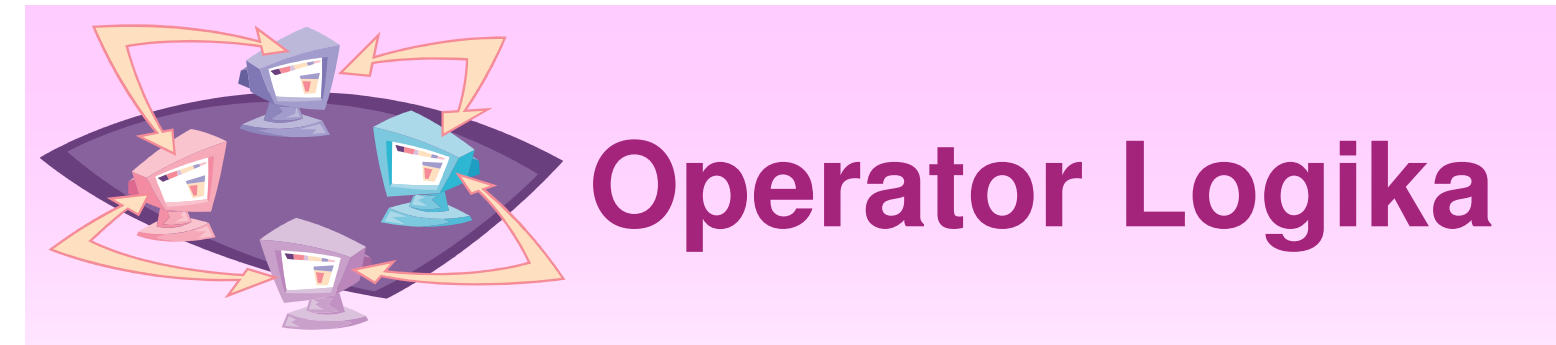

- • Operator logika adalah operator yang dipakai untuk operasi perbandingan dan selalu menghasilkan tipe boolean
- $\bullet$  Yang termasuk operator logika : ==, !=, >,  $>=, <, <$

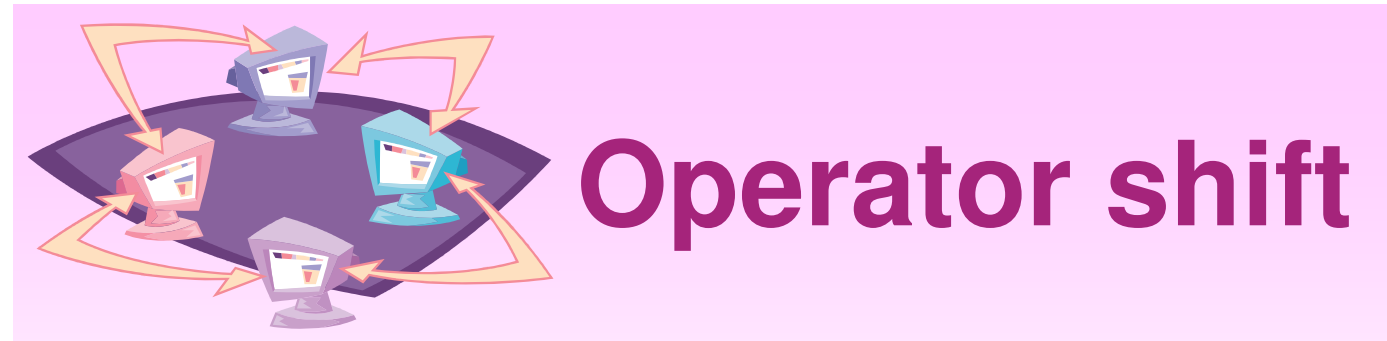

• Operator shift adalah operator yang berfungsi untuk menggeser susunan bit pada suatu nilai, yaitu >> (right shift), << (left shift)

### • Contoh penggunaan :

128 >> 1 returns  $128/2^1 = 64$ 256 >> 4 returns  $256/2^4 = 16$  $-256$  >> 4 returns  $-256/2^4$  =  $-16$ 

128 << 1 returns 128 \*  $2^1$  = 256 16 << 2 returns 16 \*  $2^2$  = 64

- Operator >>> digunakan untuk :
	- Bit patterns
	- Sign bit tidak dikopi selama proses shift

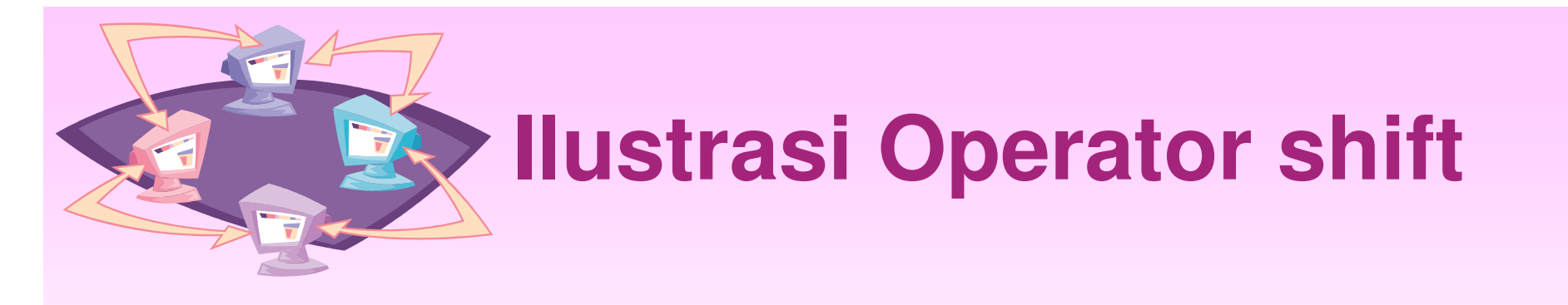

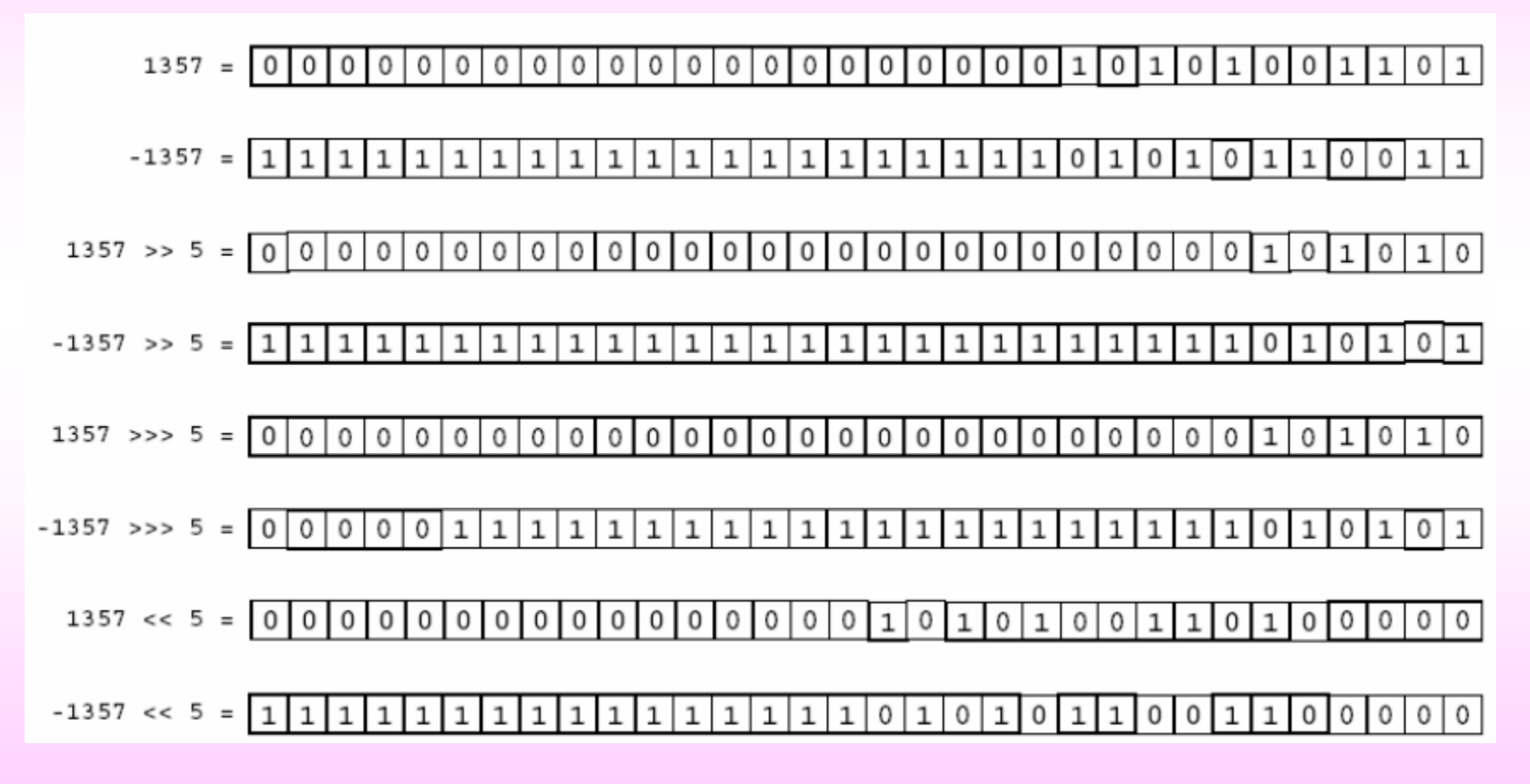

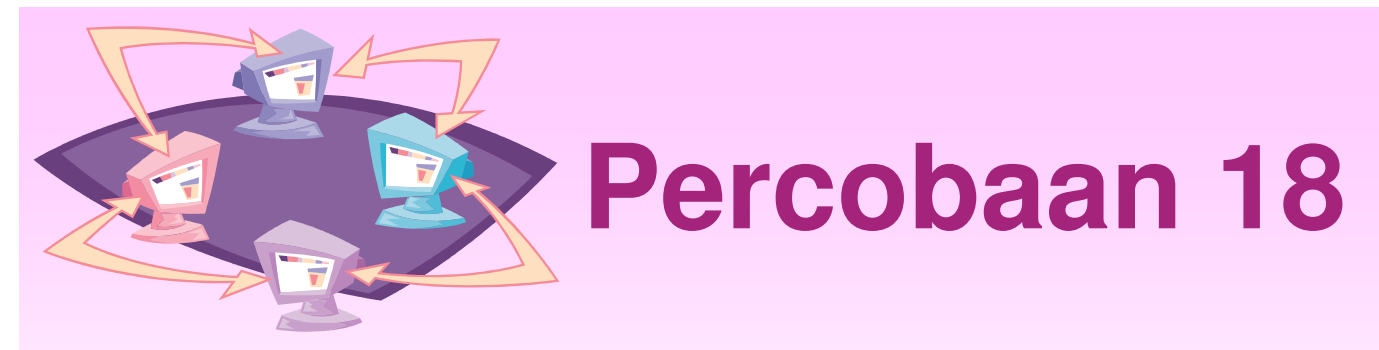

•Penggunaan Operator Shift

```
public class LeftShift {
   public static void main(String args[] ) {
      int i=3;
      ii = i << 2;System.out.println(i);
   }
}
```
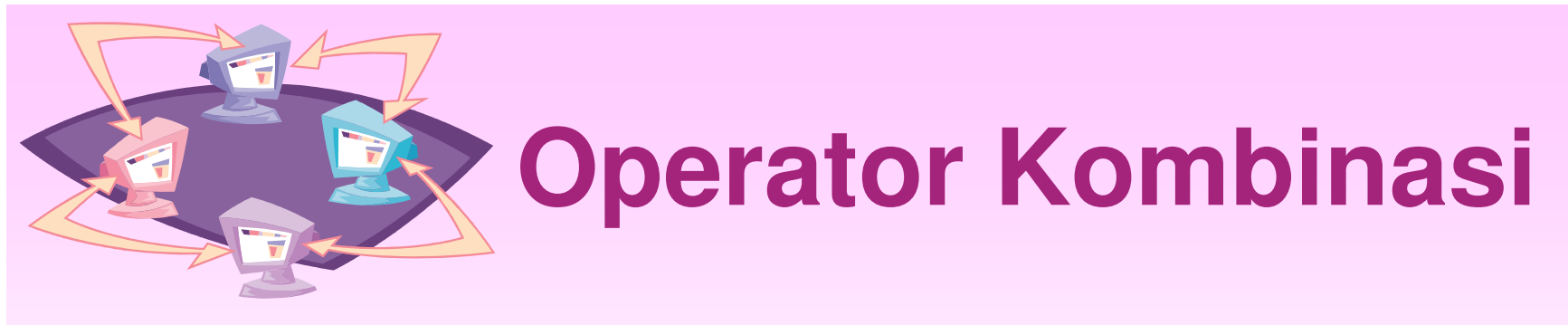

- • Operator yang terdiri dari gabungan dua operator
- Contoh :
	- $\mathcal{L}_{\mathcal{A}}$  , the state of the state  $\mathcal{L}_{\mathcal{A}}$  Operator += adalah gabungan dari operator <sup>=</sup> dan <sup>+</sup>

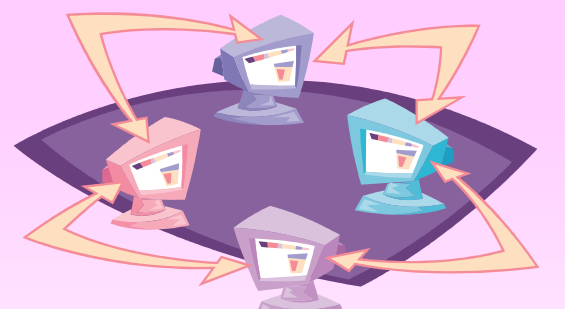

# **Operator Presedence**

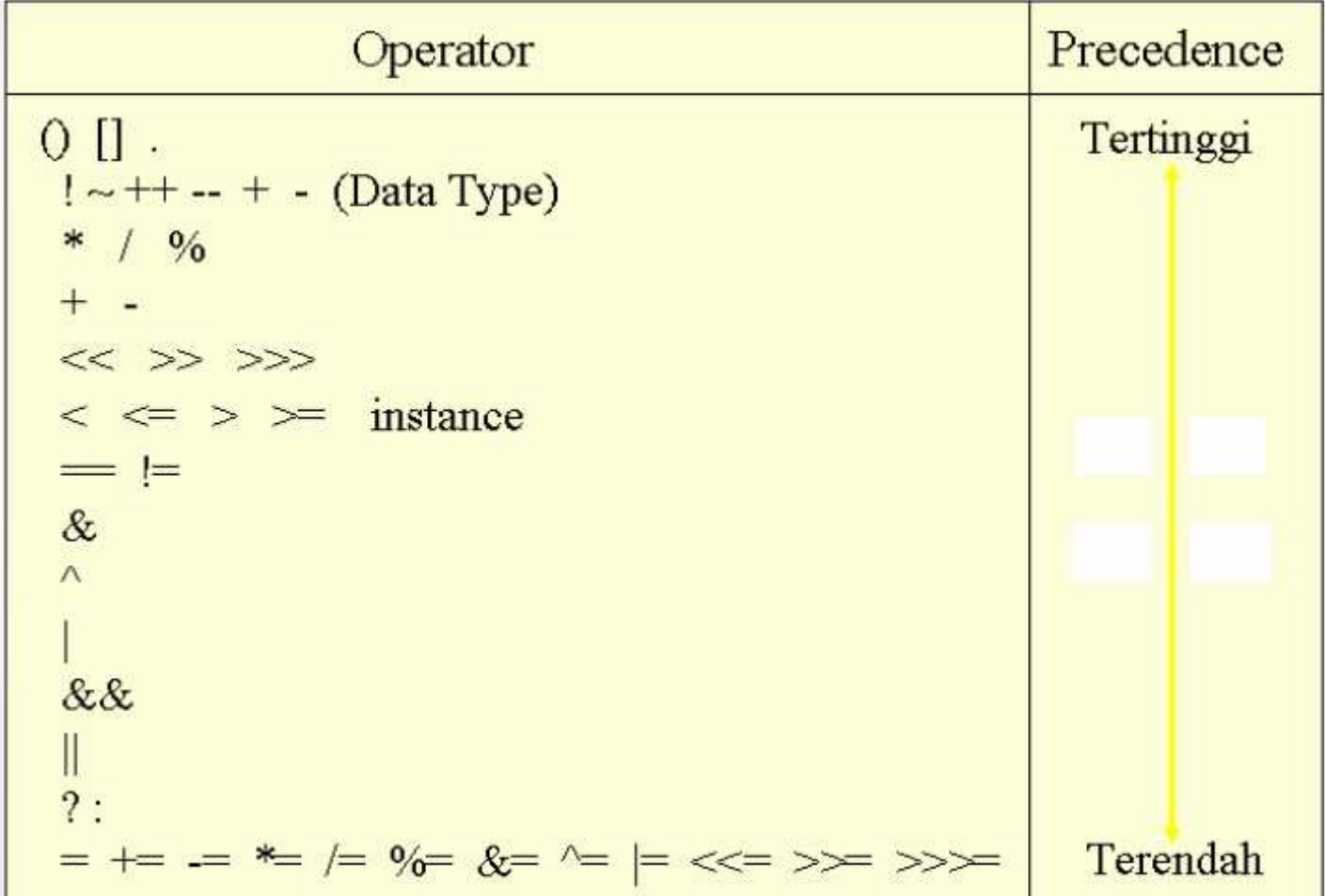

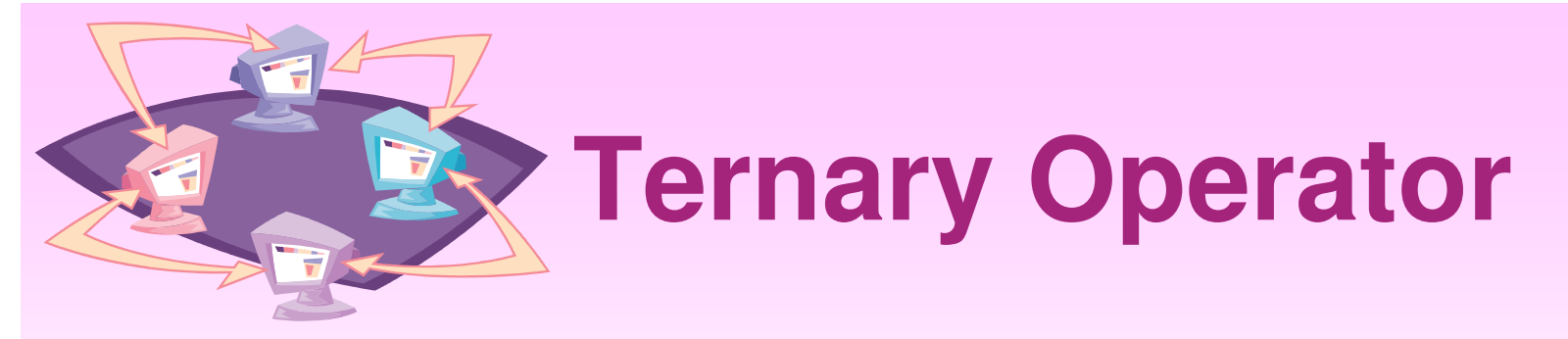

•Expr1 ? Expr2 : Expr3

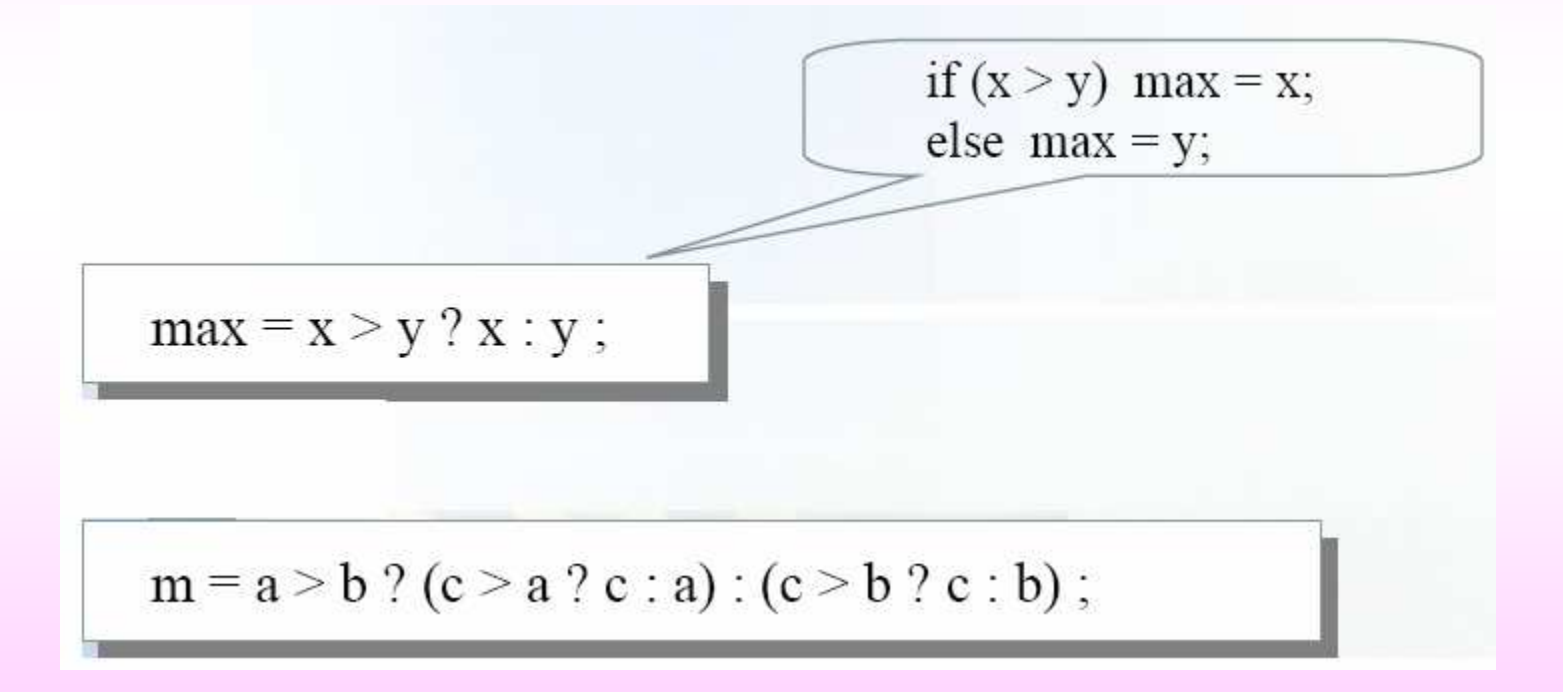

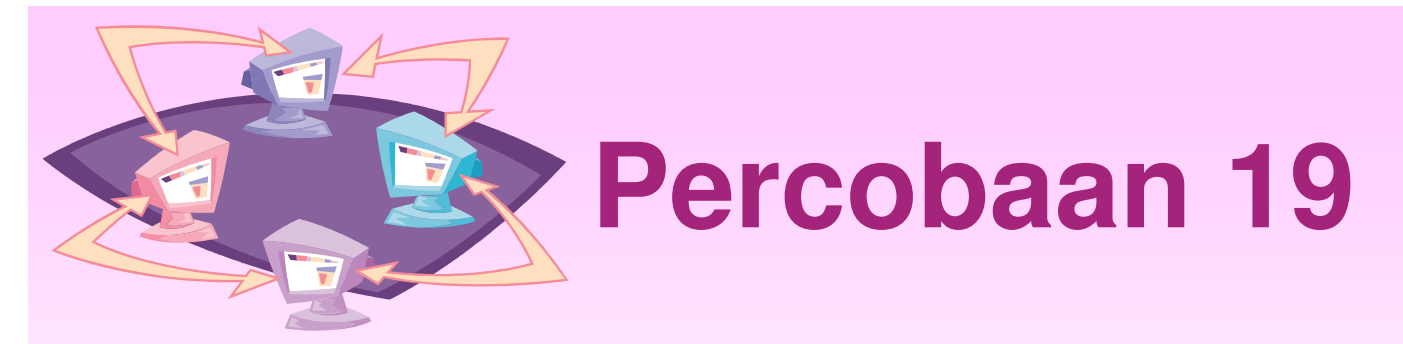

•Penggunaan Operator Ternary

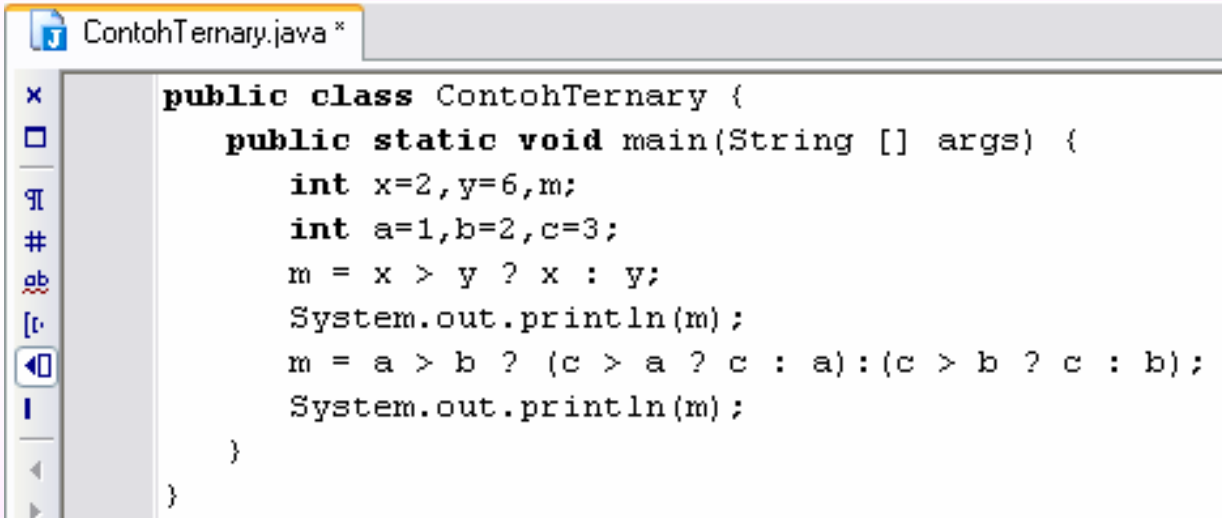

## **Latihan**

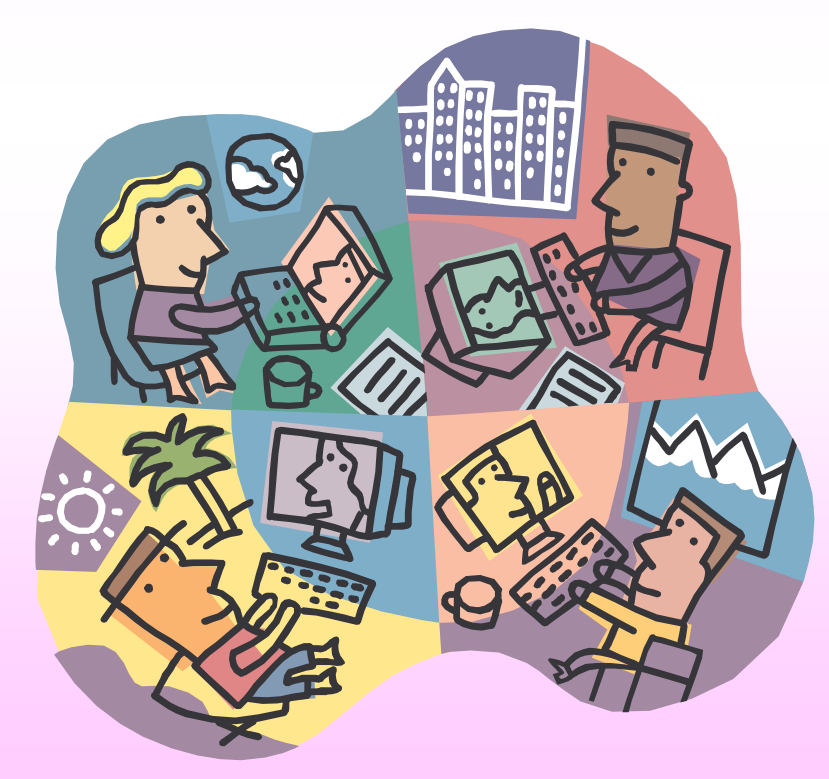

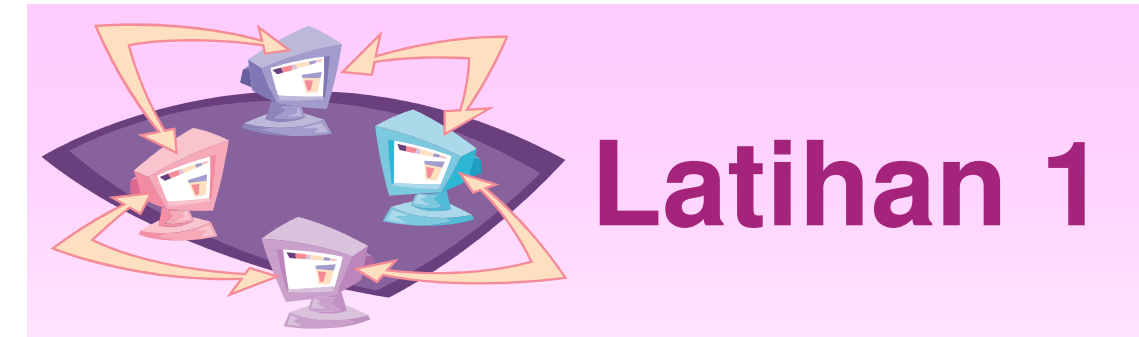

• Modifikasi program berikut agar dapat menginputkan nilai tanggal, bulan dan tahun kemudian jika terjadi kesalahan pada input tanggal, program akan memunculkan pesan kesalahan.

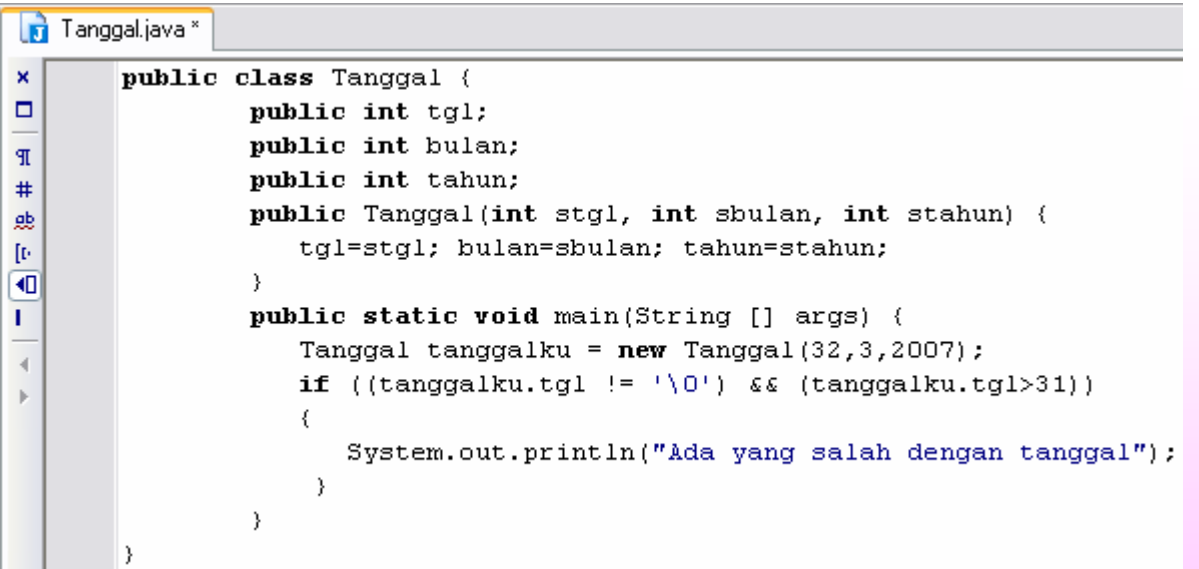

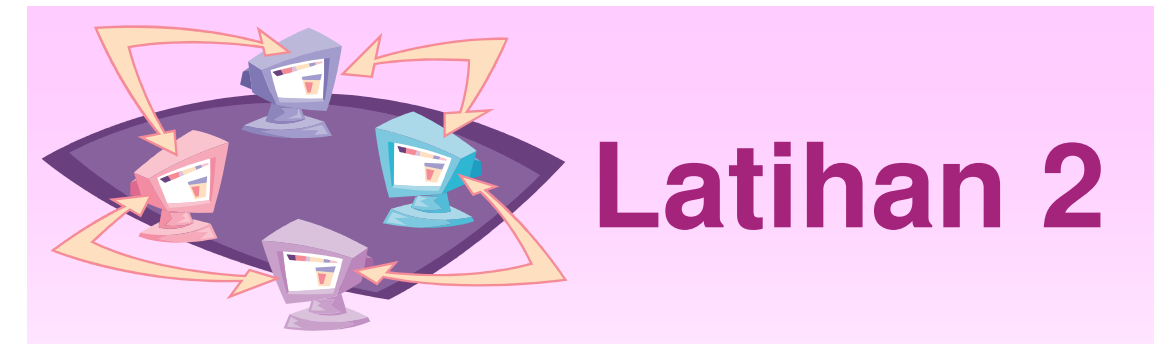

• Jelaskan perbedaan antara kedua program berikut :

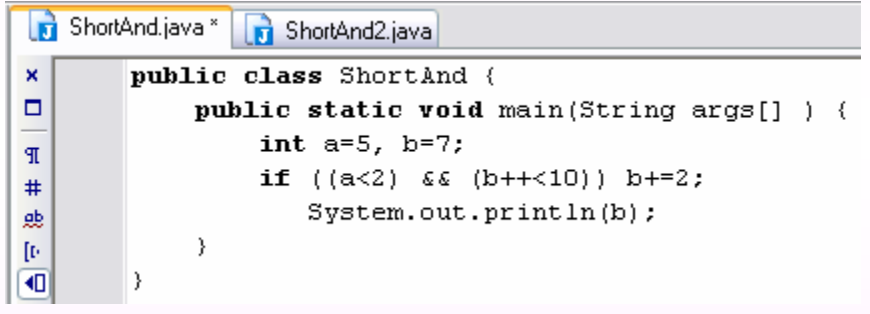

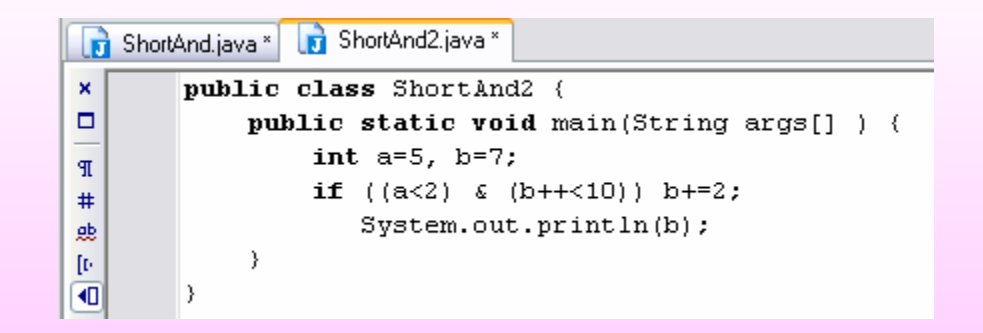

## **selesai**

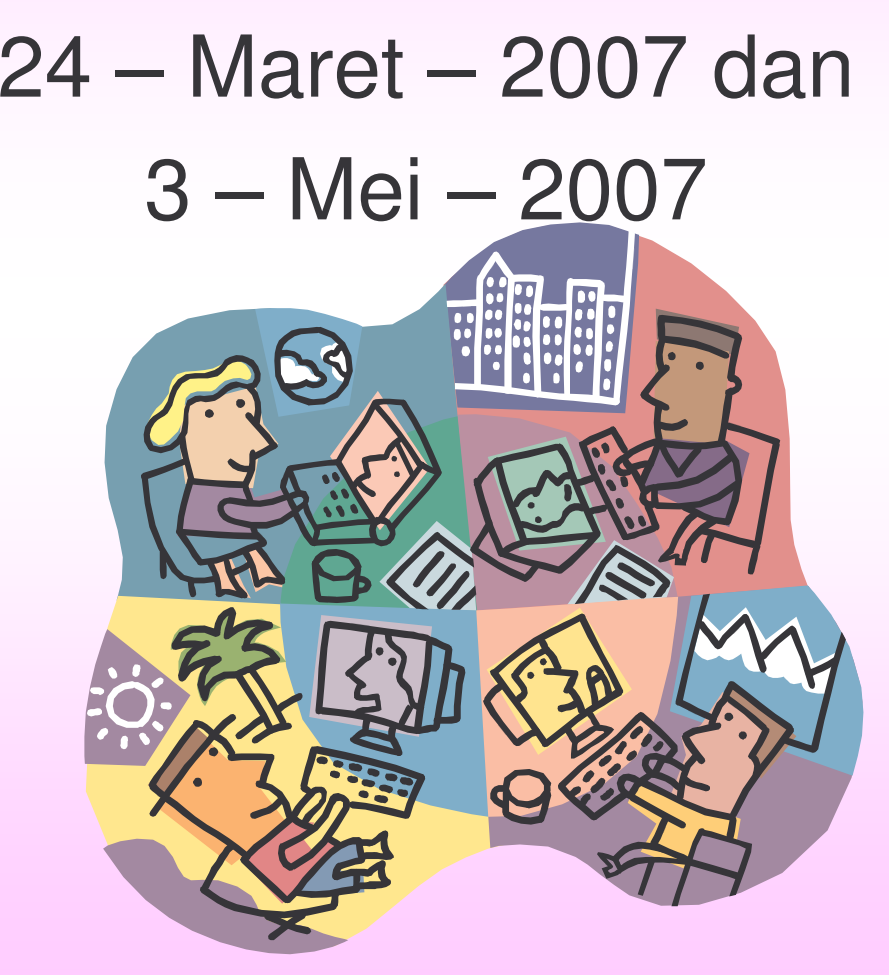